# **Table of Contents**

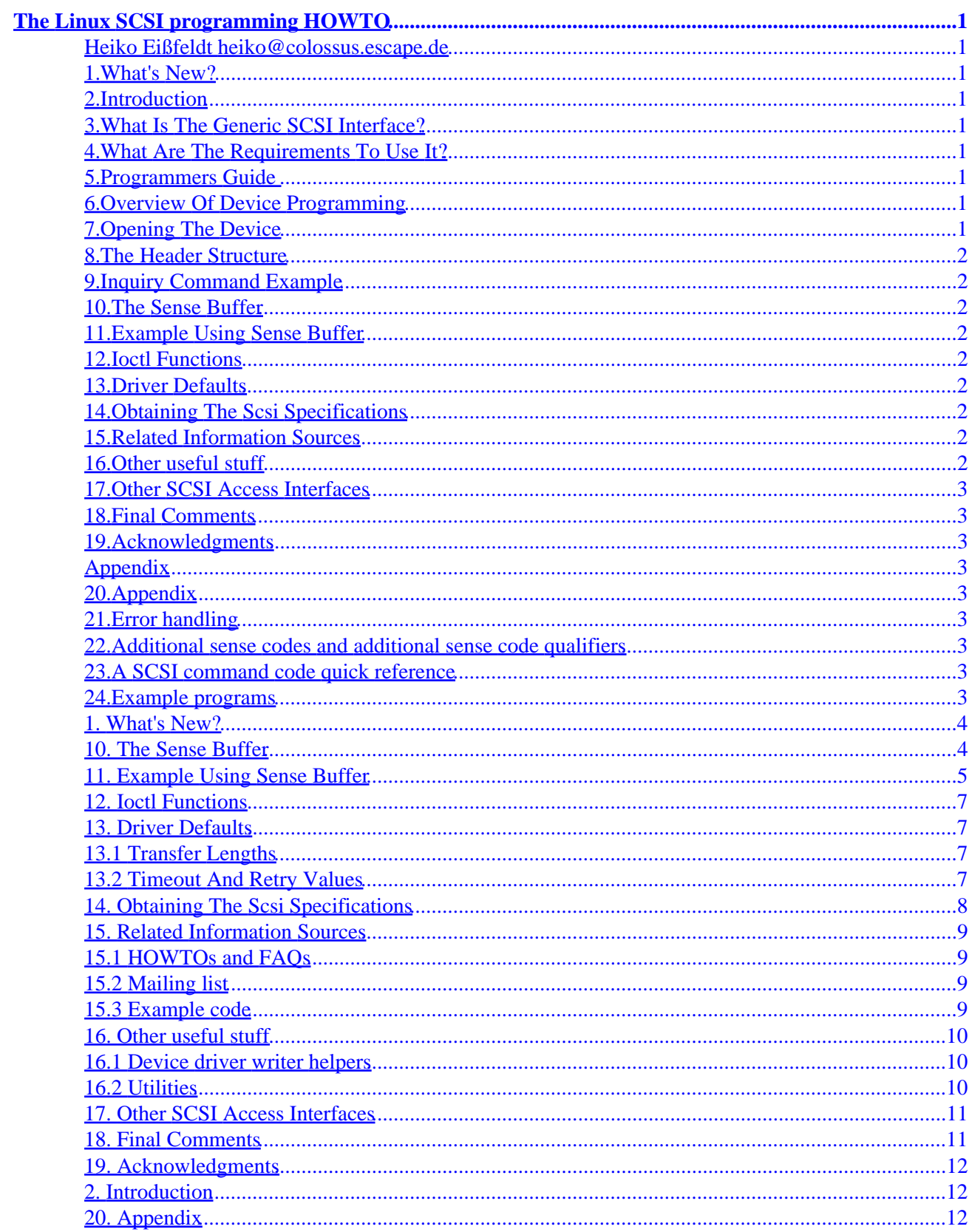

# **Table of Contents**

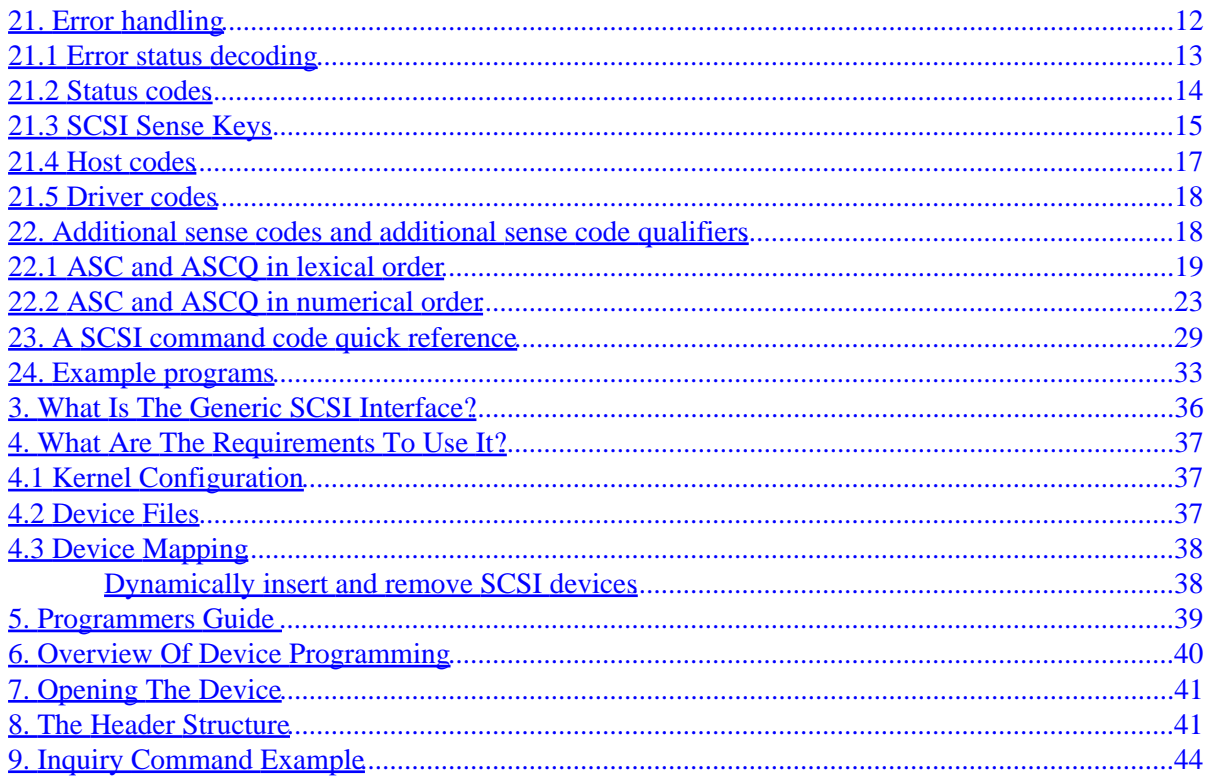

#### <span id="page-3-0"></span>**Heiko Eißfeldt heiko@colossus.escape.de**

v1.5, 7 May 1996

*This document deals with programming the Linux generic SCSI interface.*

## **1[.What's New?](SCSI-Programming-HOWTO-1.html)**

## **2[.Introduction](SCSI-Programming-HOWTO-2.html)**

## **3[.What Is The Generic SCSI Interface?](SCSI-Programming-HOWTO-3.html)**

## **4[.What Are The Requirements To Use It?](SCSI-Programming-HOWTO-4.html)**

- [4.1 Kernel Configuration](#page-39-0)
- [4.2 Device Files](#page-39-0)
- [4.3 Device Mapping](#page-40-0)

### **5[.Programmers Guide](SCSI-Programming-HOWTO-5.html)**

### **6[.Overview Of Device Programming](SCSI-Programming-HOWTO-6.html)**

## **7[.Opening The Device](SCSI-Programming-HOWTO-7.html)**

### <span id="page-4-0"></span>**8[.The Header Structure](SCSI-Programming-HOWTO-8.html)**

- **9[.Inquiry Command Example](SCSI-Programming-HOWTO-9.html)**
- **10.[The Sense Buffer](SCSI-Programming-HOWTO-10.html)**
- **11.[Example Using Sense Buffer](SCSI-Programming-HOWTO-11.html)**
- **12.[Ioctl Functions](SCSI-Programming-HOWTO-12.html)**

### **13.[Driver Defaults](SCSI-Programming-HOWTO-13.html)**

- [13.1 Transfer Lengths](#page-9-0)
- [13.2 Timeout And Retry Values](#page-9-0)

## **14.[Obtaining The Scsi Specifications](SCSI-Programming-HOWTO-14.html)**

## **15.[Related Information Sources](SCSI-Programming-HOWTO-15.html)**

- 15.1 HOWTOs and FAOs
- [15.2 Mailing list](#page-11-0)
- [15.3 Example code](#page-11-0)

## **16.[Other useful stuff](SCSI-Programming-HOWTO-16.html)**

- [16.1 Device driver writer helpers](#page-12-0)
- [16.2 Utilities](#page-12-0)

## <span id="page-5-0"></span>**17.[Other SCSI Access Interfaces](SCSI-Programming-HOWTO-17.html)**

## **18.[Final Comments](SCSI-Programming-HOWTO-18.html)**

**19.[Acknowledgments](SCSI-Programming-HOWTO-19.html)**

## **Appendix**

## **20.[Appendix](SCSI-Programming-HOWTO-20.html)**

### **21.[Error handling](SCSI-Programming-HOWTO-21.html)**

- [21.1 Error status decoding](#page-15-0)
- [21.2 Status codes](#page-16-0)
- [21.3 SCSI Sense Keys](#page-17-0)
- [21.4 Host codes](#page-19-0)
- [21.5 Driver codes](#page-20-0)

### **22.[Additional sense codes and additional sense code](SCSI-Programming-HOWTO-22.html) [qualifiers](SCSI-Programming-HOWTO-22.html)**

- 22.1 ASC and ASCO in lexical order
- [22.2 ASC and ASCQ in numerical order](#page-25-0)

## **23.[A SCSI command code quick reference](SCSI-Programming-HOWTO-23.html)**

## **24.[Example programs](SCSI-Programming-HOWTO-24.html)**

**[Next](SCSI-Programming-HOWTO-1.html) Previous Contents [Next](SCSI-Programming-HOWTO-2.html) Previous [Contents](#page-3-0)** 

### <span id="page-6-0"></span>**1. What's New?**

Newer kernels have changed the interface a bit. This affects a section formerly entitled 'rescanning the devices'. Now it is possible to add/remove SCSI devices on the fly.

Since kernel 1.3.98 some important header files have been moved/split (sg.h and scsi.h).

Some stupid bugs have been replaced by newer ones.

[Next](SCSI-Programming-HOWTO-2.html) Previous [Contents](#page-3-0)[Next](SCSI-Programming-HOWTO-11.html)[Previous](SCSI-Programming-HOWTO-9.html)[Contents](#page-4-0)

### **10. The Sense Buffer**

 Commands with no output data can give status information via the sense buffer (which is part of the header structure). Sense data is available when the previous command has terminated with a CHECK CONDITION status. In this case the kernel automatically retrieves the sense data via a REQUEST SENSE command. Its structure is:

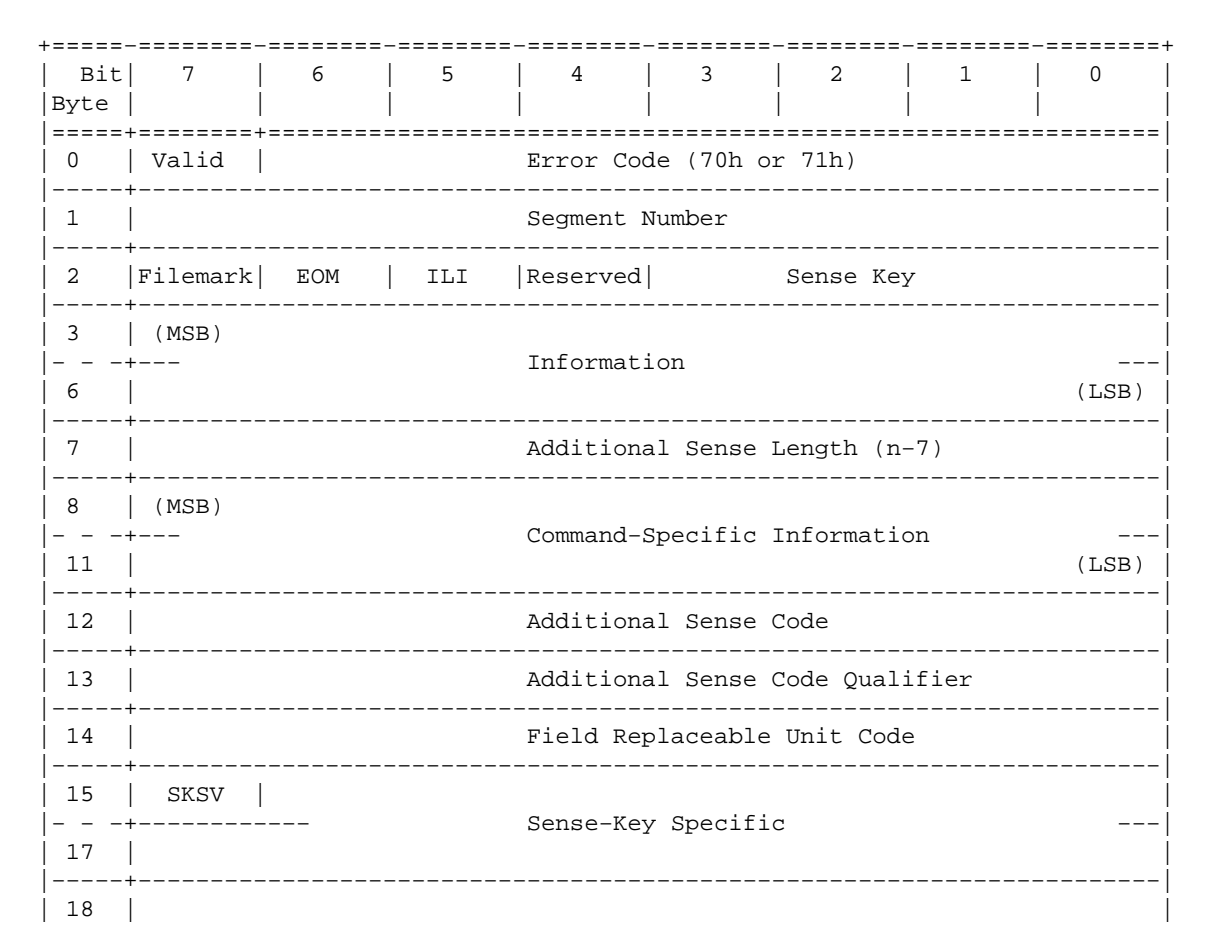

```
|− − −+−−− Additional Sense Bytes −−−|
| n |
+=============================================================================+
```
Note: The most useful fields are Sense Key (see section sec–sensekeys), Additional Sense Code and Additional Sense Code Qualifier (see section <u>sec−sensecodes</u>). The latter two are used combined as a pair.

[Next](SCSI-Programming-HOWTO-11.html)[Previous](SCSI-Programming-HOWTO-9.html)[Contents](#page-4-0)[Next](SCSI-Programming-HOWTO-12.html)[Previous](SCSI-Programming-HOWTO-10.html)[Contents](#page-4-0)

#### **11. Example Using Sense Buffer**

Here we will use the TEST UNIT READY command to check whether media is loaded into our device. The header declarations and function handle\_SCSI\_cmd from the inquiry example will be needed as well.

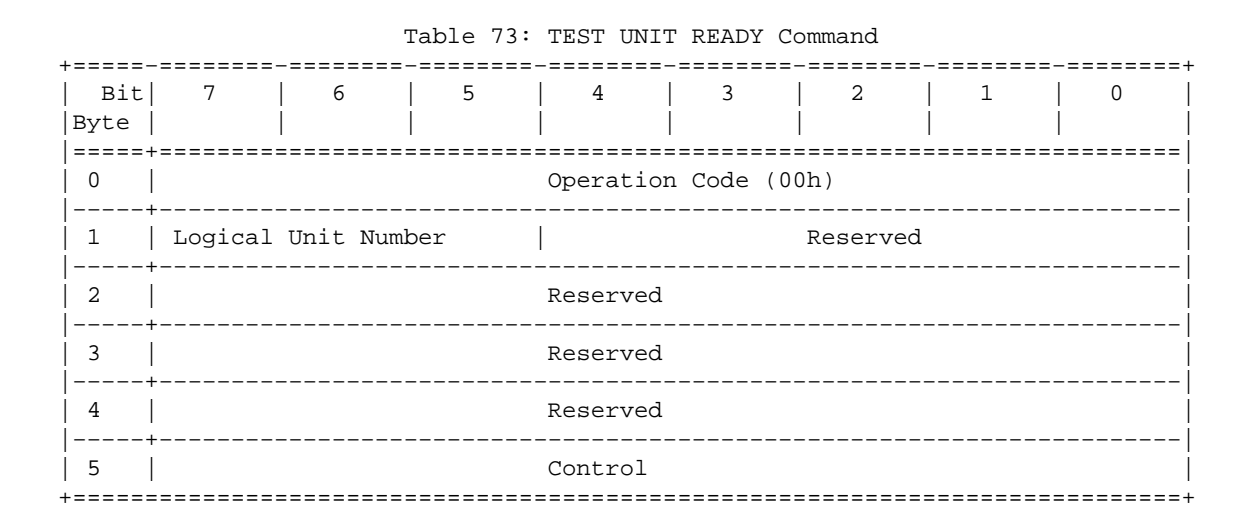

Here is the function which implements it:

```
#define TESTUNITREADY_CMD 0
#define TESTUNITREADY_CMDLEN 6
#define ADD_SENSECODE 12
#define ADD_SC_QUALIFIER 13
```

```
#define NO_MEDIA_SC 0x3a
#define NO_MEDIA_SCQ 0x00
int TestForMedium ( void )
{
   /* request READY status */
   static unsigned char cmdblk [TESTUNITREADY_CMDLEN] = {
       TESTUNITREADY_CMD, /* command */
                       0, /* lun/reserved */
                      0, /* reserved */0, /* reserved */0, /* reserved */0};/* control */
  memcpy(cmd + SCSI OFF, cmdblk, sizeof(cmdblk) );
   /*
    * +−−−−−−−−−−−−−−−−−−+
    * | struct sg_header | <− cmd
    * +−−−−−−−−−−−−−−−−−−+
    * | copy of cmdblk | <− cmd + SCSI_OFF
    * +−−−−−−−−−−−−−−−−−−+
    */
   if (handle_SCSI_cmd(sizeof(cmdblk), 0, cmd, 
                             0, NULL)) {
       fprintf (stderr, "Test unit ready failed\n");
       exit(2);
   }
   return
    *(((struct sg_header*)cmd)−>sense_buffer +ADD_SENSECODE) != 
                                                           NO_MEDIA_SC ||
    *(((struct sg_header*)cmd)−>sense_buffer +ADD_SC_QUALIFIER) != 
                                                           NO_MEDIA_SCQ;
}
```
Combined with this main function we can do the check.

```
void main( void )
{
 fd = open(DEVICE, O_RDWR); if (fd < 0) {
    fprintf( stderr, "Need read/write permissions for "DEVICE".\n" );
    exit(1); }
   /* look if medium is loaded */
  if (!TestForMedium()) {
   printf("device is unloaded\n");
   } else {
    printf("device is loaded\n");
   }
}
```
<span id="page-9-0"></span>The file generic demo.c from the appendix contains both examples.

[Next](SCSI-Programming-HOWTO-12.html)[Previous](SCSI-Programming-HOWTO-10.html)[Contents](#page-4-0)[Next](SCSI-Programming-HOWTO-13.html)[Previous](SCSI-Programming-HOWTO-11.html)[Contents](#page-4-0)

### **12. Ioctl Functions**

There are two ioctl functions available:

- ioctl(fd, SG\_SET\_TIMEOUT, &Timeout); sets the timeout value to Timeout \* 10 milliseconds. Timeout has to be declared as int.
- ioctl(fd, SG\_GET\_TIMEOUT, &Timeout); gets the current timeout value. Timeout has to be declared as int.

[Next](SCSI-Programming-HOWTO-13.html)[Previous](SCSI-Programming-HOWTO-11.html)[Contents](#page-4-0)[Next](SCSI-Programming-HOWTO-14.html)[Previous](SCSI-Programming-HOWTO-12.html)[Contents](#page-4-0)

### **13. Driver Defaults**

### **13.1 Transfer Lengths**

 Currently (at least up to kernel version 1.1.68) input and output sizes have to be less than or equal than 4096 bytes unless the kernel has been compiled with SG\_BIG\_BUFF defined, if which case it is limited to SG\_BIG\_BUFF (e.g. 32768) bytes. These sizes include the generic header as well as the command block on input. SG\_BIG\_BUFF can be safely increased upto (131072 − 512). To take advantage of this, a new kernel has to be compiled and booted, of course.

### **13.2 Timeout And Retry Values**

The default timeout value is set to one minute ( $Timeout = 6000$ ). It can be changed through an ioctl call (see section sec−ioctl ). The default number of retries is one.

### <span id="page-10-0"></span>**14. Obtaining The Scsi Specifications**

There are standards entitled SCSI−1 and SCSI−2 (and possibly soon SCSI−3). The standards are mostly upward compatible.

The SCSI−1 standard is (in the author's opinion) mostly obsolete, and SCSI−2 is the most widely used. SCSI−3 is very new and very expensive. These standardized command sets specify mandatory and optional commands for SCSI manufacturers and should be preferred over the vendor specific command extensions which are not standardized and for which programming information is seldom available. Of course sometimes there is no alternative to these extensions.

Electronic copies of the latest drafts are available via anonymous ftp from:

- ftp.cs.tulane.edu:pub/scsi
- ftp.symbios.com:/pub/standards
- ftp.cs.uni−sb.de:/pub/misc/doc/scsi

(I got my SCSI specification from the Yggdrasil Linux CD−ROM in the directory /usr/doc/scsi−2 and /usr/doc/scsi−1).

The SCSI FAQ also lists the following sources of printed information:

The SCSI specification: Available from:

 Global Engineering Documents 15 Inverness Way East Englewood Co 80112−5704 (800) 854−7179 SCSI−1: X3.131−1986 SCSI−2: X3.131−199x SCSI−3 X3T9.2/91−010R4 Working Draft (Global Engineering Documentation in Irvine, CA (714)261−1455??) SCSI−1: Doc \# X3.131−1986 from ANSI, 1430 Broadway, NY, NY 10018 IN−DEPTH EXPLORATION OF SCSI can be obtained from Solution Technology, Attn: SCSI Publications, POB 104, Boulder Creek, CA 95006, (408)338−4285, FAX (408)338−4374 THE SCSI ENCYLOPEDIA and the SCSI BENCH REFERENCE can be obtained from ENDL Publishing, 14426 Black Walnut Ct., Saratoga, CA 95090, (408)867−6642, FAX (408)867−2115 SCSI: UNDERSTANDING THE SMALL COMPUTER SYSTEM INTERFACE was published by Prentice−Hall, ISBN 0−13−796855−8

### <span id="page-11-0"></span>**15. Related Information Sources**

## **15.1 HOWTOs and FAQs**

The Linux **SCSI−HOWTO** by Drew Eckhardt covers all supported SCSI controllers as well as device specific questions. A lot of troubleshooting hints are given. It is available from sunsite.unc.edu in /pub/Linux/docs/LDP and its mirror sites.

General questions about SCSI are answered in the **SCSI−FAQ** from the newsgroup Comp.Periphs.Scsi (available on tsx−11 in pub/linux/ALPHA/scsi and mirror sites).

## **15.2 Mailing list**

There is a **mailing list** for bug reports and questions regarding SCSI development under Linux. To join, send email to majordomo@vger.rutgers.edu with the line subscribe linux−scsi in the body of the message. Messages should be posted to linux−scsi@vger.rutgers.edu. Help text can be requested by sending the message line "help" to majordomo@vger.rutgers.edu.

## **15.3 Example code**

*sunsite.unc.edu: apps/graphics/hpscanpbm−0.3a.tar.gz*

This package handles a HP scanjet scanner through the generic interface.

*tsx−11.mit.edu: BETA/cdrom/private/mkisofs/cdwrite−1.3.tar.gz*

The cdwrite package uses the generic interface to write a cd image to a cd writer.

*sunsite.unc.edu: apps/sound/cds/cdda2wav\*.src.tar.gz*

A shameless plug for my own application, which copies audio cd tracks into wav files.

### <span id="page-12-0"></span>**16. Other useful stuff**

Things that may come in handy. I don't have no idea if there are newer or better versions around. Feedback is welcome.

## **16.1 Device driver writer helpers**

These documents can be found at the sunsite.unc.edu ftp server and its mirrors.

#### */pub/Linux/docs/kernel/kernel−hackers−guide*

The LDP kernel hackers guide. May be a bit outdated, but covers the most fundamental things.

#### */pub/Linux/docs/kernel/drivers.doc.z*

This document covers writing character drivers.

#### */pub/Linux/docs/kernel/tutorial.doc.z*

Tutorial on writing a character device driver with code.

#### */pub/Linux/docs/kernel/scsi.paper.tar.gz*

A Latex document describing howto write a SCSI driver.

#### */pub/Linux/docs/hardware/DEVICES*

A list of device majors and minors used by Linux.

### **16.2 Utilities**

#### *tsx−11.mit.edu: ALPHA/scsi/scsiinfo\*.tar.gz*

Program to query a scsi device for operating parameters, defect lists, etc. An X−based interface is available which requires you have Tk/Tcl/wish installed. With the X−based interface you can easily alter the settings on the drive.

#### *tsx−11.mit.edu: ALPHA/kdebug*

A gdb extension for kernel debugging.

## <span id="page-13-0"></span>**17. Other SCSI Access Interfaces**

In Linux there is also another SCSI access method via SCSI IOCTL SEND COMMAND ioctl calls, which is deprecated. Special tools like 'scsiinfo' utilize it.

There are some other similar interfaces in use in the un\*x world, but not available for Linux:

- 1. CAM (Common Access Method) developed by Future Domain and other SCSI vendors. Linux has little support for a SCSI CAM system yet (mainly for booting from hard disk). CAM even supports target mode, so one could disguise ones computer as a peripheral hardware device (e.g. for a small SCSI net).
- 2. ASPI (Advanced SCSI Programming Interface) developed by Adaptec. This is the de facto standard for MS−DOS machines.

There are other application interfaces from SCO(TM), NeXT(TM), Silicon Graphics(TM) and SUN(TM) as well.

[Next](SCSI-Programming-HOWTO-18.html)[Previous](SCSI-Programming-HOWTO-16.html)[Contents](#page-5-0)[Next](SCSI-Programming-HOWTO-19.html)[Previous](SCSI-Programming-HOWTO-17.html)[Contents](#page-5-0)

## **18. Final Comments**

The generic SCSI interface bridges the gap between user applications and specific devices. But rather than bloating a lot of programs with similar sets of low−level functions, it would be more desirable to have a shared library with a generalized set of low−level functions for a particular purpose. The main goal should be to have independent layers of interfaces. A good design would separate an application into low−level and hardware independent routines. The low−level routines could be put into a shared library and made available for all applications. Here, standardized interfaces should be followed as much as possible before making new ones.

By now you should know more than I do about the Linux generic SCSI interface. So you can start developing powerful applications for the benefit of the global Linux community now...

### <span id="page-14-0"></span>**19. Acknowledgments**

Special thanks go to Jeff Tranter for proofreading and enhancing the text considerably as well as to Carlos Puchol for useful comments. Drew Eckhardt's and Eric Youngdale's help on my first (dumb) questions about the use of this interface has been appreciated.

[Next](SCSI-Programming-HOWTO-20.html)[Previous](SCSI-Programming-HOWTO-18.html)[Contents](#page-5-0)[Next](SCSI-Programming-HOWTO-3.html)[Previous](SCSI-Programming-HOWTO-1.html)[Contents](#page-3-0)

### **2. Introduction**

This document is a guide to the installation and programming of the Linux generic SCSI interface.

It covers kernel prerequisites, device mappings, and basic interaction with devices. Some simple C programming examples are included. General knowledge of the SCSI command set is required; for more information on the SCSI standard and related information, see the appendix to this document.

Note the plain text version of this document lacks cross references (they show up as ``'').

[Next](SCSI-Programming-HOWTO-3.html)[Previous](SCSI-Programming-HOWTO-1.html)[Contents](#page-3-0)[Next](SCSI-Programming-HOWTO-21.html)[Previous](SCSI-Programming-HOWTO-19.html)[Contents](#page-5-0)

### **20. Appendix**

[Next](SCSI-Programming-HOWTO-21.html)[Previous](SCSI-Programming-HOWTO-19.html)[Contents](#page-5-0)[Next](SCSI-Programming-HOWTO-22.html)[Previous](SCSI-Programming-HOWTO-20.html)[Contents](#page-5-0)

### **21. Error handling**

 The functions open, ioctl, write and read can report errors. In this case their return value is −1 and the global variable errno is set to the error number. The errno values are defined in /usr/include/errno.h. Possible values are:

Function | Error | Description =========|==============|============================================= open | ENXIO | not a valid device | EACCES | access mode is not read/write (O\_RDWR) | EBUSY | device was requested for nonblocking access, | | but is busy now.

<span id="page-15-0"></span>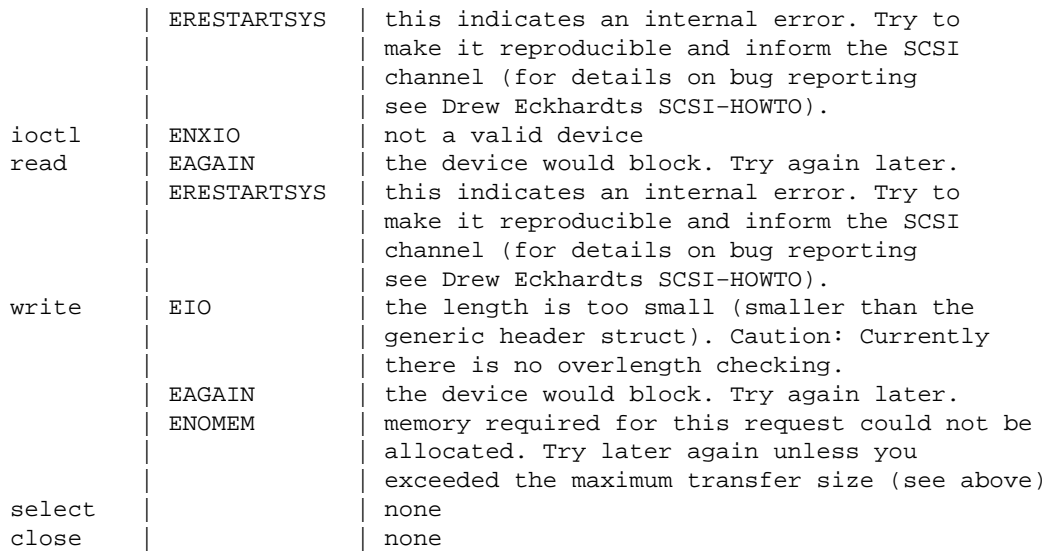

For read/write positive return values indicate as usual the amount of bytes that have been successfully transferred. This should equal the amount you requested.

#### **21.1 Error status decoding**

 Furthermore a detailed reporting is done via the kernels hd\_status and the devices sense\_buffer (see section <u>sec–sensebuff</u> ) both from the generic header structure.

The meaning of hd\_status can be found in drivers/scsi/scsi.h: This unsigned int is composed out of different parts:

 lsb | ... | ... | msb =======|===========|===========|============ status | sense key | host code | driver byte

These macros from drivers/scsi/scsi.h are available, but unfortunately cannot be easily used due to weird header file interdependencies. This has to be cleaned.

Macro | Description =======================|================================================= status\_byte(hd\_status) | The SCSI device status. See section Status codes msg\_byte(hd\_status) | From the device. See section SCSI sense keys host\_byte(hd\_status) | From the kernel. See section Hostcodes driver\_byte(hd\_status) | From the kernel. See section midlevel codes

#### <span id="page-16-0"></span>**21.2 Status codes**

The following status codes from the SCSI device (defined in scsi/scsi.h) are available.

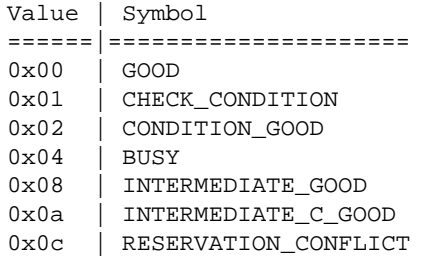

Note that these symbol values have been **shifted right once**. When the status is CHECK\_CONDITION, the sense data in the sense buffer is valid (check especially the additional sense code and additional sense code qualifier).

These values carry the meaning from the SCSI−2 specification:

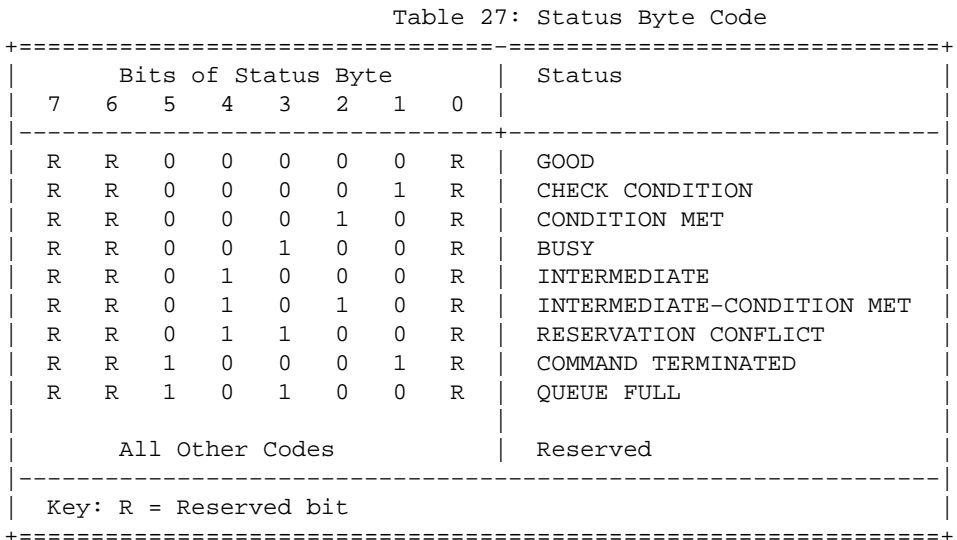

A definition of the status byte codes is given below.

GOOD. This status indicates that the target has successfully completed the command.

CHECK CONDITION. This status indicates that a contingent allegiance condition has occurred (see 6.6).

CONDITION MET. This status or INTERMEDIATE−CONDITION MET is returned whenever the requested operation is satisfied (see the SEARCH DATA and PRE−FETCH commands).

<span id="page-17-0"></span>BUSY. This status indicates that the target is busy. This status shall be returned whenever a target is unable to accept a command from an otherwise acceptable initiator (i.e., no reservation conflicts). The recommended initiator recovery action is to issue the command again at a later time.

INTERMEDIATE. This status or INTERMEDIATE−CONDITION MET shall be returned for every successfully completed command in a series of linked commands (except the last command), unless the command is terminated with CHECK CONDITION, RESERVATION CONFLICT, or COMMAND TERMINATED status. If INTERMEDIATE or INTERMEDIATE−CONDITION MET status is not returned, the series of linked commands is terminated and the I/O process is ended.

INTERMEDIATE−CONDITION MET. This status is the combination of the CONDITION MET and INTERMEDIATE statuses.

RESERVATION CONFLICT. This status shall be returned whenever an initiator attempts to access a logical unit or an extent within a logical unit that is reserved with a conflicting reservation type for another SCSI device (see the RESERVE and RESERVE UNIT commands). The recommended initiator recovery action is to issue the command again at a later time.

COMMAND TERMINATED. This status shall be returned whenever the target terminates the current I/O process after receiving a TERMINATE I/O PROCESS message (see 5.6.22). This status also indicates that a contingent allegiance condition has occurred (see 6.6).

QUEUE FULL. This status shall be implemented if tagged queuing is implemented. This status is returned when a SIMPLE QUEUE TAG, ORDERED QUEUE TAG, or HEAD OF QUEUE TAG message is received and the command queue is full. The I/O process is not placed in the command queue.

#### **21.3 SCSI Sense Keys**

These kernel symbols (from scsi/scsi.h) are predefined:

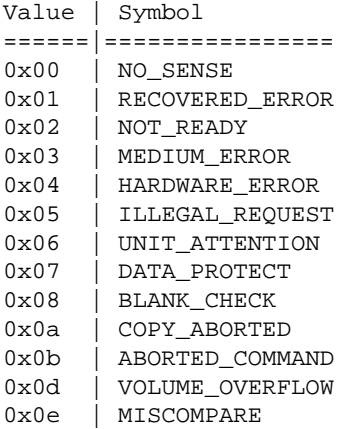

A verbatim list from the SCSI−2 doc follows (from section 7.2.14.3):

 Table 69: Sense Key (0h−7h) Descriptions +========−====================================================================+ | Sense | Description | | Key | | |−−−−−−−−+−−−−−−−−−−−−−−−−−−−−−−−−−−−−−−−−−−−−−−−−−−−−−−−−−−−−−−−−−−−−−−−−−−−−| 0h | NO SENSE. Indicates that there is no specific sense key | information to be reported for the designated logical unit. This  $|$  would be the case for a successful command or a command that | received CHECK CONDITION or COMMAND TERMINATED status because one | of the filemark, EOM, or ILI bits is set to one. |−−−−−−−−+−−−−−−−−−−−−−−−−−−−−−−−−−−−−−−−−−−−−−−−−−−−−−−−−−−−−−−−−−−−−−−−−−−−−| 1h | RECOVERED ERROR. Indicates that the last command completed | successfully with some recovery action performed by the target. Details may be determinable by examining the additional sense bytes and the information field. When multiple recovered errors occur during one command, the choice of which error to report | | (first, last, most severe, etc.) is device specific. | |−−−−−−−−+−−−−−−−−−−−−−−−−−−−−−−−−−−−−−−−−−−−−−−−−−−−−−−−−−−−−−−−−−−−−−−−−−−−−| 2h | NOT READY. Indicates that the logical unit addressed cannot be accessed. Operator intervention may be required to correct this | condition. |−−−−−−−−+−−−−−−−−−−−−−−−−−−−−−−−−−−−−−−−−−−−−−−−−−−−−−−−−−−−−−−−−−−−−−−−−−−−−| | 3h | MEDIUM ERROR. Indicates that the command terminated with a non− | recovered error condition that was probably caused by a flaw in the medium or an error in the recorded data. This sense key may also be returned if the target is unable to distinguish between a | flaw in the medium and a specific hardware failure (sense key 4h). |−−−−−−−−+−−−−−−−−−−−−−−−−−−−−−−−−−−−−−−−−−−−−−−−−−−−−−−−−−−−−−−−−−−−−−−−−−−−−| | 4h | HARDWARE ERROR. Indicates that the target detected a non− | recoverable hardware failure (for example, controller failure, device failure, parity error, etc.) while performing the command | or during a self test. |−−−−−−−−+−−−−−−−−−−−−−−−−−−−−−−−−−−−−−−−−−−−−−−−−−−−−−−−−−−−−−−−−−−−−−−−−−−−−| | 5h | ILLEGAL REQUEST. Indicates that there was an illegal parameter in| the command descriptor block or in the additional parameters supplied as data for some commands (FORMAT UNIT, SEARCH DATA, etc.). If the target detects an invalid parameter in the command descriptor block, then it shall terminate the command without altering the medium. If the target detects an invalid parameter in the additional parameters supplied as data, then the target may have already altered the medium. This sense key may also indicate that an invalid IDENTIFY message was received  $(5.6.7)$ . |−−−−−−−−+−−−−−−−−−−−−−−−−−−−−−−−−−−−−−−−−−−−−−−−−−−−−−−−−−−−−−−−−−−−−−−−−−−−−| | 6h | UNIT ATTENTION. Indicates that the removable medium may have been| changed or the target has been reset. See 6.9 for more detailed | information about the unit attention condition. |−−−−−−−−+−−−−−−−−−−−−−−−−−−−−−−−−−−−−−−−−−−−−−−−−−−−−−−−−−−−−−−−−−−−−−−−−−−−−| 7h | DATA PROTECT. Indicates that a command that reads or writes the | medium was attempted on a block that is protected from this | operation. The read or write operation is not performed. +=============================================================================+

Table 70: Sense Key (8h−Fh) Descriptions

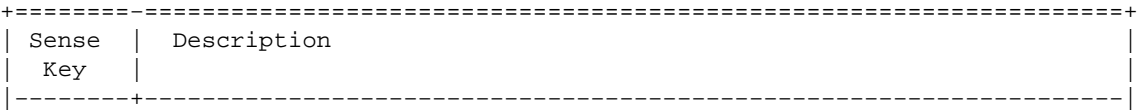

<span id="page-19-0"></span>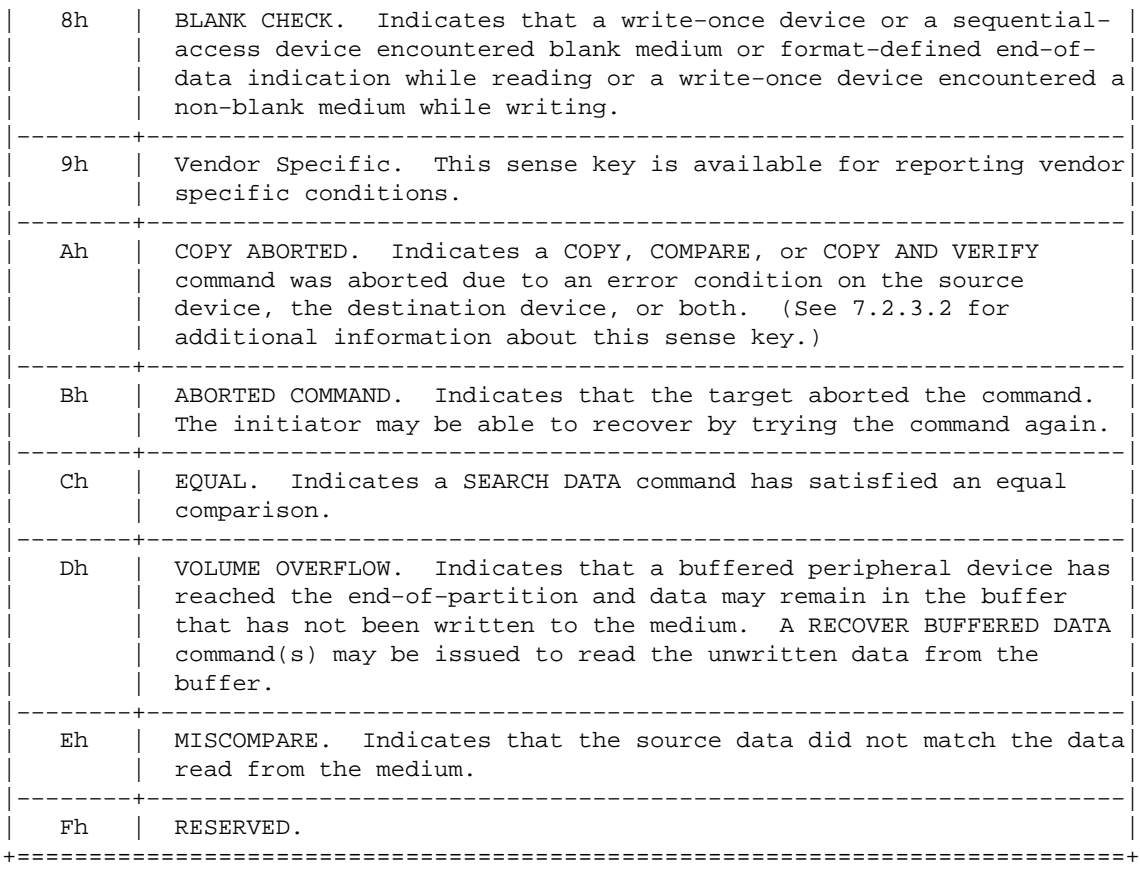

#### **21.4 Host codes**

The following host codes are defined in drivers/scsi/scsi.h. They are set by the kernel driver.

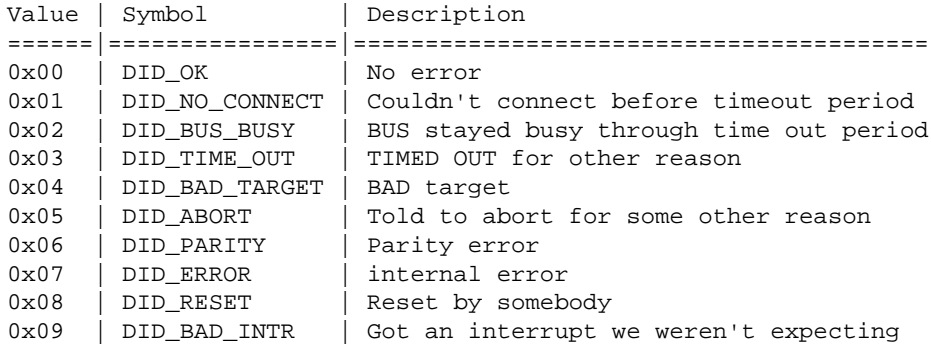

### <span id="page-20-0"></span>**21.5 Driver codes**

 The midlevel driver categorizes the returned status from the lowlevel driver based on the sense key from the device. It suggests some actions to be taken such as retry, abort or remap. The routine scsi\_done from scsi.c does a very differentiated handling based on host byte(), status byte(), msg\_byte() and the suggestion. It then sets the driver byte to show what it has done. The driver byte is composed out of two nibbles: the driver status and the suggestion. Each half is composed from the below values being 'or'ed together (found in scsi.h).

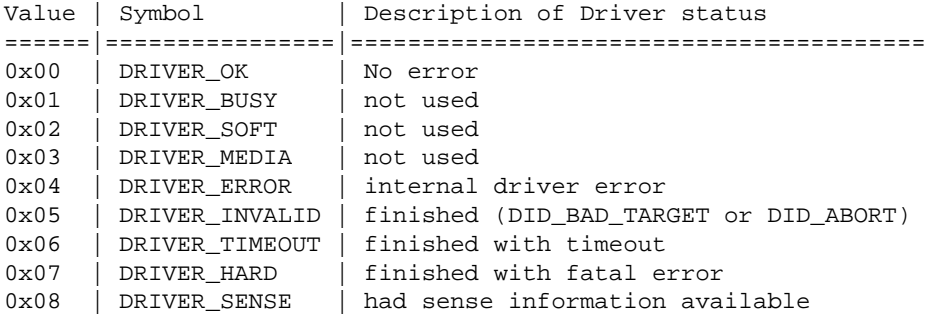

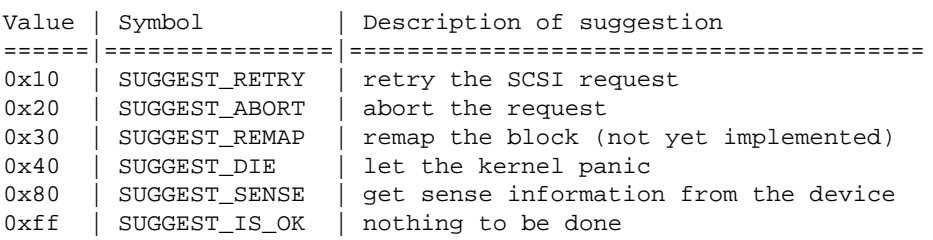

[Next](SCSI-Programming-HOWTO-22.html)[Previous](SCSI-Programming-HOWTO-20.html)[Contents](#page-5-0)[Next](SCSI-Programming-HOWTO-23.html)[Previous](SCSI-Programming-HOWTO-21.html)[Contents](#page-5-0)

## **22. Additional sense codes and additional sense code qualifiers**

When the status of the executed SCSI command is CHECK CONDITION, sense data is available in the sense buffer. The additional sense code and additional sense code qualifier are contained in that buffer.

From the SCSI−2 specification I include two tables. The first is in lexical, the second in numerical order.

## <span id="page-21-0"></span>**22.1 ASC and ASCQ in lexical order**

The following table list gives a list of descriptions and device types they apply to.

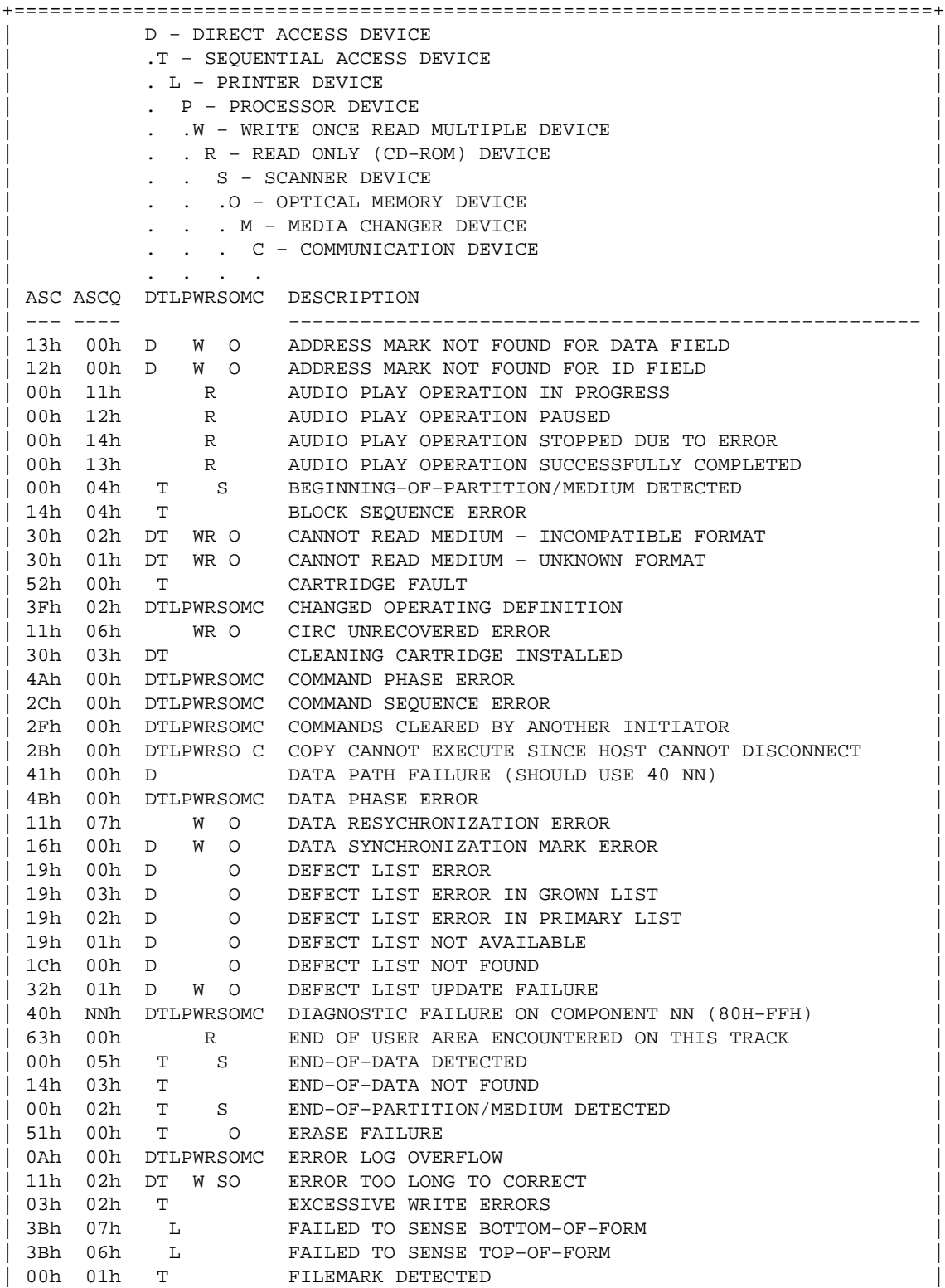

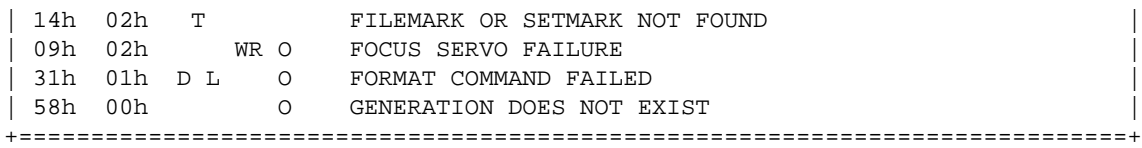

Table 71: (continued) +=============================================================================+ | ASC ASCQ DTLPWRSOMC DESCRIPTION | | −−− −−−− −−−−−−−−−−−−−−−−−−−−−−−−−−−−−−−−−−−−−−−−−−−−−−−−−−−−− | | 1Ch 02h D O GROWN DEFECT LIST NOT FOUND 00h 06h DTLPWRSOMC I/O PROCESS TERMINATED | 10h 00h D W O ID CRC OR ECC ERROR | 22h 00h D ILLEGAL FUNCTION (SHOULD USE 20 00, 24 00, OR 26 00)<br>| 64h 00h ILLEGAL MODE FOR THIS TRACK | 64h 00h R ILLEGAL MODE FOR THIS TRACK | | 28h 01h M IMPORT OR EXPORT ELEMENT ACCESSED | | 30h 00h DT WR OM INCOMPATIBLE MEDIUM INSTALLED | 11h 08h T INCOMPLETE BLOCK READ | 48h 00h DTLPWRSOMC INITIATOR DETECTED ERROR MESSAGE RECEIVED | | 3Fh 03h DTLPWRSOMC INQUIRY DATA HAS CHANGED | | 44h 00h DTLPWRSOMC INTERNAL TARGET FAILURE | | 3Dh 00h DTLPWRSOMC INVALID BITS IN IDENTIFY MESSAGE | 2Ch 02h S INVALID COMBINATION OF WINDOWS SPECIFIED 20h 00h DTLPWRSOMC INVALID COMMAND OPERATION CODE 21h 01h M INVALID ELEMENT ADDRESS | 24h 00h DTLPWRSOMC INVALID FIELD IN CDB | | 26h 00h DTLPWRSOMC INVALID FIELD IN PARAMETER LIST | | 49h 00h DTLPWRSOMC INVALID MESSAGE ERROR | | 11h 05h WR O L−EC UNCORRECTABLE ERROR | | 60h 00h S LAMP FAILURE | 5Bh 02h DTLPWRSOM LOG COUNTER AT MAXIMUM | 5Bh 00h DTLPWRSOM LOG EXCEPTION | | 5Bh 03h DTLPWRSOM LOG LIST CODES EXHAUSTED | 2Ah 02h DTL WRSOMC LOG PARAMETERS CHANGED 21h 00h DT WR OM LOGICAL BLOCK ADDRESS OUT OF RANGE 08h 00h DTL WRSOMC LOGICAL UNIT COMMUNICATION FAILURE 08h 02h DTL WRSOMC LOGICAL UNIT COMMUNICATION PARITY ERROR | 08h 01h DTL WRSOMC LOGICAL UNIT COMMUNICATION TIME−OUT | | 4Ch 00h DTLPWRSOMC LOGICAL UNIT FAILED SELF−CONFIGURATION | | 3Eh 00h DTLPWRSOMC LOGICAL UNIT HAS NOT SELF−CONFIGURED YET | 04h 01h DTLPWRSOMC LOGICAL UNIT IS IN PROCESS OF BECOMING READY 04h 00h DTLPWRSOMC LOGICAL UNIT NOT READY, CAUSE NOT REPORTABLE 04h DTL 0 LOGICAL UNIT NOT READY, FORMAT IN PROGRESS LOGICAL UNIT NOT READY, FORMAT IN PROGRESS 04h 02h DTLPWRSOMC LOGICAL UNIT NOT READY, INITIALIZING COMMAND REQUIRED 04h 03h DTLPWRSOMC LOGICAL UNIT NOT READY, MANUAL INTERVENTION REQUIRED | 25h 00h DTLPWRSOMC LOGICAL UNIT NOT SUPPORTED | 15h 01h DTL WRSOM MECHANICAL POSITIONING ERROR | 53h 00h DTL WRSOM MEDIA LOAD OR EJECT FAILED | 3Bh 0Dh M MEDIUM DESTINATION ELEMENT FULL<br>31h 00h DT W O MEDIUM FORMAT CORRUPTED MEDIUM FORMAT CORRUPTED 3Ah 00h DTL WRSOM MEDIUM NOT PRESENT | 53h 02h DT WR OM MEDIUM REMOVAL PREVENTED | 3Bh 0Eh M MEDIUM SOURCE ELEMENT EMPTY | 43h 00h DTLPWRSOMC MESSAGE ERROR | | 3Fh 01h DTLPWRSOMC MICROCODE HAS BEEN CHANGED | | 1Dh 00h D W O MISCOMPARE DURING VERIFY OPERATION | 11h 0Ah DT O MISCORRECTED ERROR | | 2Ah 01h DTL WRSOMC MODE PARAMETERS CHANGED

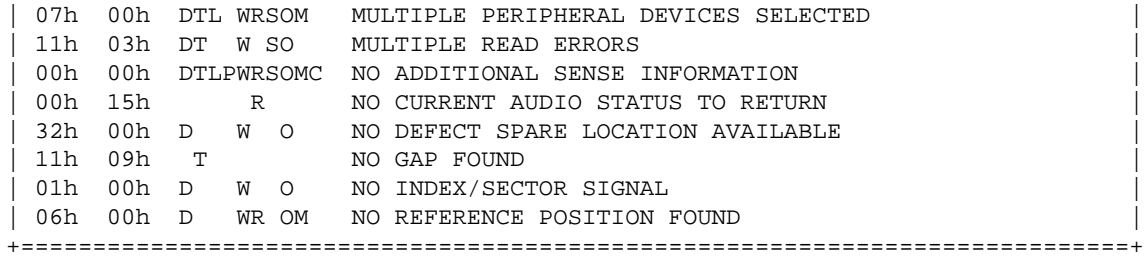

Table 71: (continued) +=============================================================================+ | ASC ASCQ DTLPWRSOMC DESCRIPTION | | −−− −−−− −−−−−−−−−−−−−−−−−−−−−−−−−−−−−−−−−−−−−−−−−−−−−−−−−−−−− | | 02h 00h D WR OM NO SEEK COMPLETE 03h 01h T NO WRITE CURRENT | 28h 00h DTLPWRSOMC NOT READY TO READY TRANSITION, MEDIUM MAY HAVE CHANGED| 5Ah 01h DT WR OM OPERATOR MEDIUM REMOVAL REQUEST | 5Ah 00h DTLPWRSOM OPERATOR REQUEST OR STATE CHANGE INPUT (UNSPECIFIED) | 5Ah 03h DT W O OPERATOR SELECTED WRITE PERMIT 5Ah 02h DT W O OPERATOR SELECTED WRITE PROTECT 61h 02h S OUT OF FOCUS | 4Eh 00h DTLPWRSOMC OVERLAPPED COMMANDS ATTEMPTED | 2Dh 00h T OVERWRITE ERROR ON UPDATE IN PLACE 3Bh 05h L PAPER JAM 1Ah 00h DTLPWRSOMC PARAMETER LIST LENGTH ERROR | 26h 01h DTLPWRSOMC PARAMETER NOT SUPPORTED | | 26h 02h DTLPWRSOMC PARAMETER VALUE INVALID | 2Ah 00h DTL WRSOMC PARAMETERS CHANGED 03h 00h DTL W SO PERIPHERAL DEVICE WRITE FAULT 50h 02h T POSITION ERROR RELATED TO TIMING 3Bh 0Ch S POSITION PAST BEGINNING OF MEDIUM 3Bh 0Bh S POSITION PAST END OF MEDIUM 15h 02h DT WR O POSITIONING ERROR DETECTED BY READ OF MEDIUM 29h 00h DTLPWRSOMC POWER ON, RESET, OR BUS DEVICE RESET OCCURRED | 42h 00h D POWER−ON OR SELF−TEST FAILURE (SHOULD USE 40 NN) | 1Ch 01h D O PRIMARY DEFECT LIST NOT FOUND<br>40h 00h D RAM FAILURE (SHOULD USE 40 NN RAM FAILURE (SHOULD USE 40 NN) 15h 00h DTL WRSOM RANDOM POSITIONING ERROR 3Bh 0Ah S READ PAST BEGINNING OF MEDIUM 3Bh 09h S READ PAST END OF MEDIUM 11h 01h DT W SO READ RETRIES EXHAUSTED 14h 01h DT WR O RECORD NOT FOUND 14h 00h DTL WRSO RECORDED ENTITY NOT FOUND | 18h 02h D WR O RECOVERED DATA − DATA AUTO−REALLOCATED | | 18h 05h D WR O RECOVERED DATA − RECOMMEND REASSIGNMENT | | 18h 06h D WR O RECOVERED DATA − RECOMMEND REWRITE | 17h 05h D WR O RECOVERED DATA USING PREVIOUS SECTOR ID 18h 03h R RECOVERED DATA WITH CIRC R RECOVERED DATA WITH CIRC 18h 01h D WR O RECOVERED DATA WITH ERROR CORRECTION & RETRIES APPLIED 18h 00h DT WR O RECOVERED DATA WITH ERROR CORRECTION APPLIED 18h 04h R RECOVERED DATA WITH L-EC | 17h 03h DT WR O RECOVERED DATA WITH NEGATIVE HEAD OFFSET | 17h 00h DT WRSO RECOVERED DATA WITH NO ERROR CORRECTION APPLIED | | 17h 02h DT WR O RECOVERED DATA WITH POSITIVE HEAD OFFSET | 17h 01h DT WRSO RECOVERED DATA WITH RETRIES | 17h 04h WR O RECOVERED DATA WITH RETRIES AND/OR CIRC APPLIED | 17h 06h D W O RECOVERED DATA WITHOUT ECC − DATA AUTO−REALLOCATED |

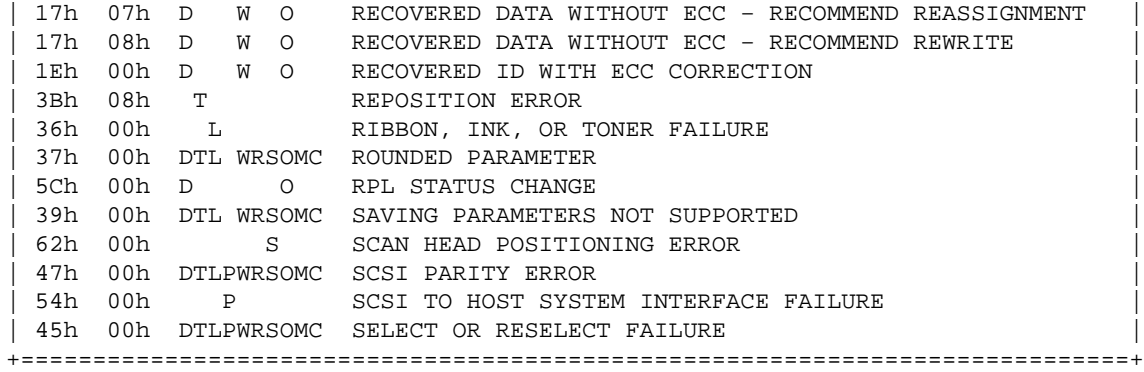

Table 71: (concluded)

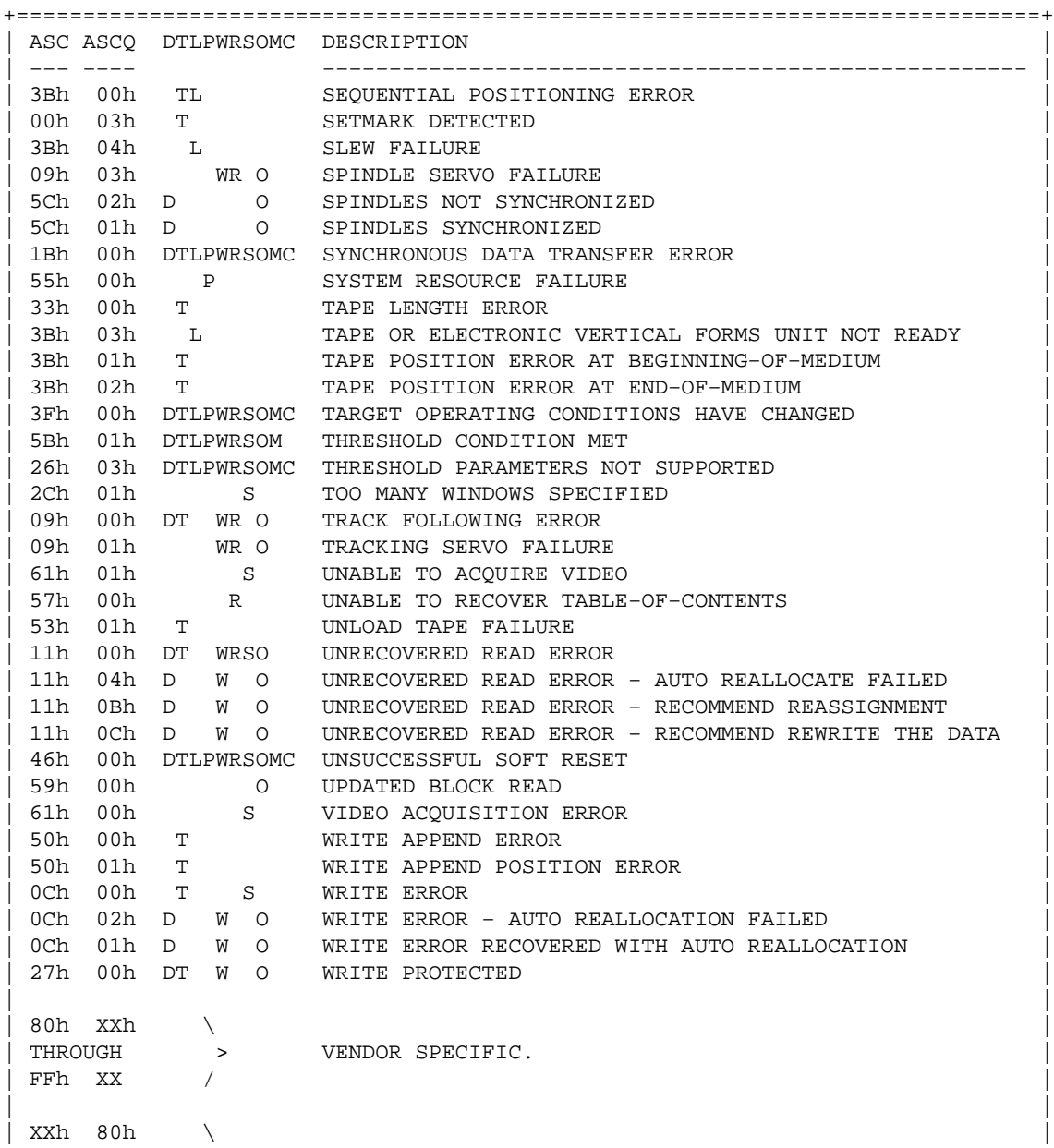

<span id="page-25-0"></span>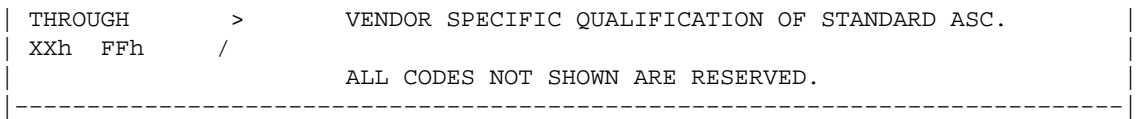

#### **22.2 ASC and ASCQ in numerical order**

+=============================================================================+ D - DIRECT ACCESS DEVICE .T - SEQUENTIAL ACCESS DEVICE | . L − PRINTER DEVICE | | . P − PROCESSOR DEVICE | .W − WRITE ONCE READ MULTIPLE DEVICE . R − READ ONLY (CD-ROM) DEVICE | . . S − SCANNER DEVICE | | . . .O − OPTICAL MEMORY DEVICE | . . M − MEDIA CHANGER DEVICE . C − COMMUNICATION DEVICE | . . . . | ASC ASCO DTLPWRSOMC DESCRIPTION | −−− −−−− −−−−−−−−−−−−−−−−−−−−−−−−−−−−−−−−−−−−−−−−−−−−−−−−−−−−− | 00 00 DTLPWRSOMC NO ADDITIONAL SENSE INFORMATION 00 01 T FILEMARK DETECTED<br>00 02 T S END-OF-PARTITION/M | 00 02 T S END−OF−PARTITION/MEDIUM DETECTED | | 00 03 T SETMARK DETECTED | | 00 04 T S BEGINNING−OF−PARTITION/MEDIUM DETECTED | | 00 05 T S END−OF−DATA DETECTED | | 00 06 DTLPWRSOMC I/O PROCESS TERMINATED | | 00 11 R AUDIO PLAY OPERATION IN PROGRESS | | 00 12 R AUDIO PLAY OPERATION PAUSED | | 00 13 R AUDIO PLAY OPERATION SUCCESSFULLY COMPLETED | | 00 14 R AUDIO PLAY OPERATION STOPPED DUE TO ERROR | | 00 15 R NO CURRENT AUDIO STATUS TO RETURN | | 01 00 DW O NO INDEX/SECTOR SIGNAL | | 02 00 DWR OM NO SEEK COMPLETE | 03 00 DTL W SO PERIPHERAL DEVICE WRITE FAULT | 03 01 T NO WRITE CURRENT | 03 02 T EXCESSIVE WRITE ERRORS | 04 00 DTLPWRSOMC LOGICAL UNIT NOT READY, CAUSE NOT REPORTABLE 04 01 DTLPWRSOMC LOGICAL UNIT IS IN PROCESS OF BECOMING READY 04 02 DTLPWRSOMC LOGICAL UNIT NOT READY, INITIALIZING COMMAND REQUIRED 04 03 DTLPWRSOMC LOGICAL UNIT NOT READY, MANUAL INTERVENTION REQUIRED 04 04 DTL O LOGICAL UNIT NOT READY, FORMAT IN PROGRESS 05 00 DTL WRSOMC LOGICAL UNIT DOES NOT RESPOND TO SELECTION 06 00 DWR OM NO REFERENCE POSITION FOUND 07 00 DTL WRSOM MULTIPLE PERIPHERAL DEVICES SELECTED 08 00 DTL WRSOMC LOGICAL UNIT COMMUNICATION FAILURE | 08 01 DTL WRSOMC LOGICAL UNIT COMMUNICATION TIME−OUT | 08 02 DTL WRSOMC LOGICAL UNIT COMMUNICATION PARITY ERROR 09 00 DT WR O TRACK FOLLOWING ERROR<br>09 01 WR O TRA CKING SERVO FAILU 09 01 WR O TRA CKING SERVO FAILURE 09 02 WR O FOC US SERVO FAILURE

Table 364: ASC and ASCQ Assignments

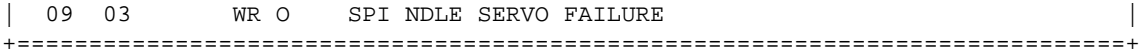

Table 364: (continued) +=============================================================================+ D − DIRECT ACCESS DEVICE .T - SEQUENTIAL ACCESS DEVICE | . L − PRINTER DEVICE | | . P − PROCESSOR DEVICE | .W - WRITE ONCE READ MULTIPLE DEVICE . R − READ ONLY (CD-ROM) DEVICE | . . S − SCANNER DEVICE | .O - OPTICAL MEMORY DEVICE . M - MEDIA CHANGER DEVICE . C − COMMUNICATION DEVICE | . . . . | ASC ASCQ DTLPWRSOMC DESCRIPTION | −−− −−−− −−−−−−−−−−−−−−−−−−−−−−−−−−−−−−−−−−−−−−−−−−−−−−−−−−−−− | 0A 00 DTLPWRSOMC ERROR LOG OVERFLOW | 0B 00 | 0C 00 T S WRITE ERROR<br>0C 01 D W O WRITE ERROR 0C 01 D W O WRITE ERROR RECOVERED WITH AUTO REALLOCATION | 0C 02 D W O WRITE ERROR − AUTO REALLOCATION FAILED | | 0D 00 | | 0E 00 | | 0F 00 | 10 00 D W O ID CRC OR ECC ERROR 11 00 DT WRSO UNRECOVERED READ ERROR 11 01 DT W SO READ RETRIES EXHAUSTED 11 02 DT W SO ERROR TOO LONG TO CORRECT 11 03 DT W SO MULTIPLE READ ERRORS | 11 04 D W O UNRECOVERED READ ERROR − AUTO REALLOCATE FAILED | | 11 05 WR O L−EC UNCORRECTABLE ERROR | | 11 06 WR O CIRC UNRECOVERED ERROR | 11 07 W O DATA RESYCHRONIZATION ERROR | 11 08 T INCOMPLETE BLOCK READ | 11 09 T NO GAP FOUND | | 11 0A DT O MISCORRECTED ERROR | | 11 0B D W O UNRECOVERED READ ERROR − RECOMMEND REASSIGNMENT | | 11 0C D W O UNRECOVERED READ ERROR − RECOMMEND REWRITE THE DATA | 12 00 D W O ADDRESS MARK NOT FOUND FOR ID FIELD 13 00 D W O ADDRESS MARK NOT FOUND FOR DATA FIE. ADDRESS MARK NOT FOUND FOR DATA FIELD 14 00 DTL WRSO RECORDED ENTITY NOT FOUND 14 01 DT WR O RECORD NOT FOUND 14 02 T FILEMARK OR SETMARK NOT FOUND | 14 03 T END−OF−DATA NOT FOUND | 14 04 T BLOCK SEOUENCE ERROR 15 00 DTL WRSOM RANDOM POSITIONING ERROR 15 01 DTL WRSOM MECHANICAL POSITIONING ERROR | 15 02 DT WR O POSITIONING ERROR DETECTED BY READ OF MEDIUM | 16 00 DW O DATA SYNCHRONIZATION MARK ERROR 17 00 DT WRSO RECOVERED DATA WITH NO ERROR CORRECTION APPLIED 17 01 DT WRSO RECOVERED DATA WITH RETRIES 17 02 DT WR O RECOVERED DATA WITH POSITIVE HEAD OFFSET 17 03 DT WR O RECOVERED DATA WITH NEGATIVE HEAD OFFSET 17 04 WR O RECOVERED DATA WITH RETRIES AND/OR CIRC APPLIED 17 05 D WR O RECOVERED DATA USING PREVIOUS SECTOR ID | 17 06 D W O RECOVERED DATA WITHOUT ECC − DATA AUTO−REALLOCATED |

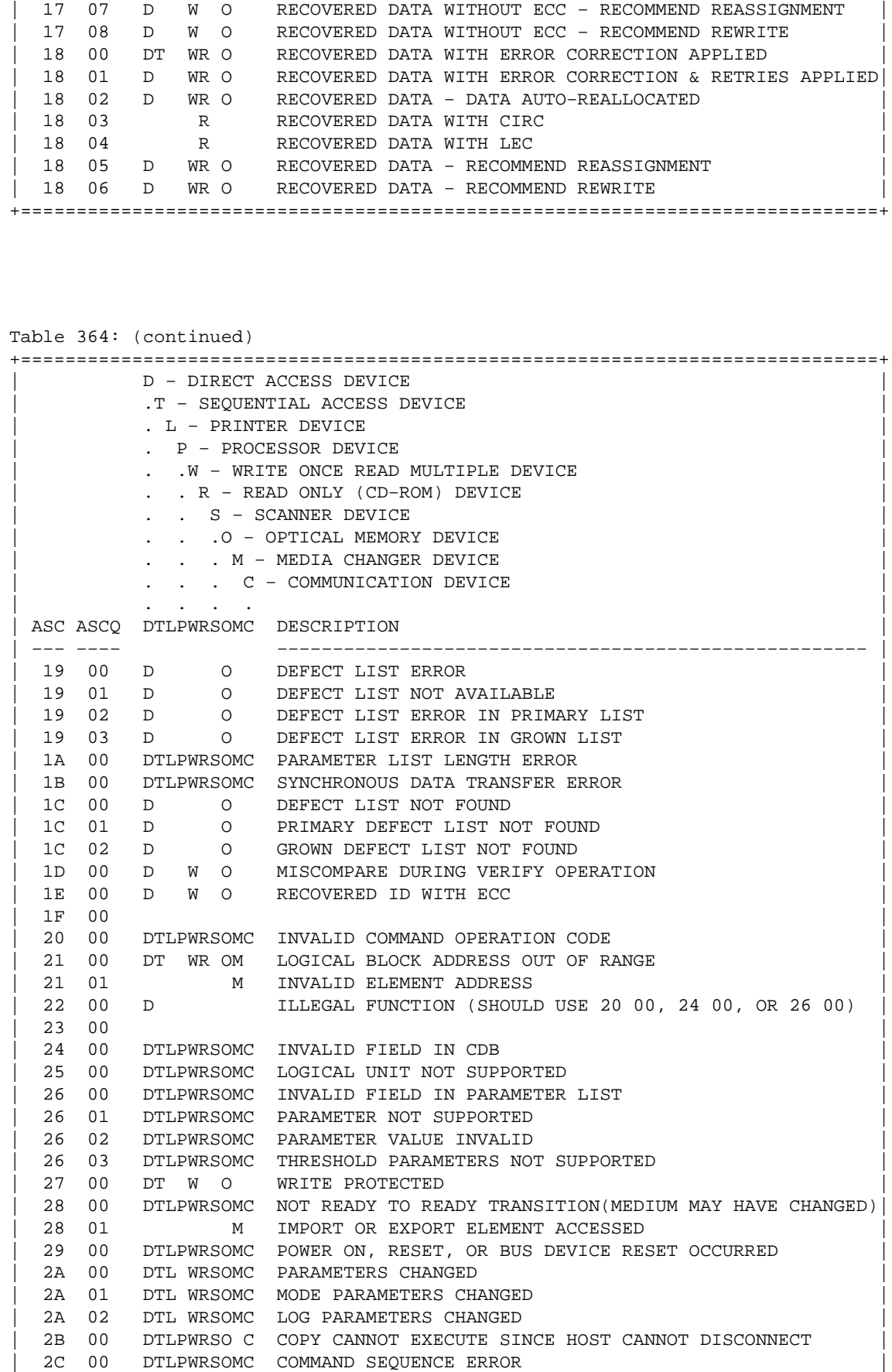

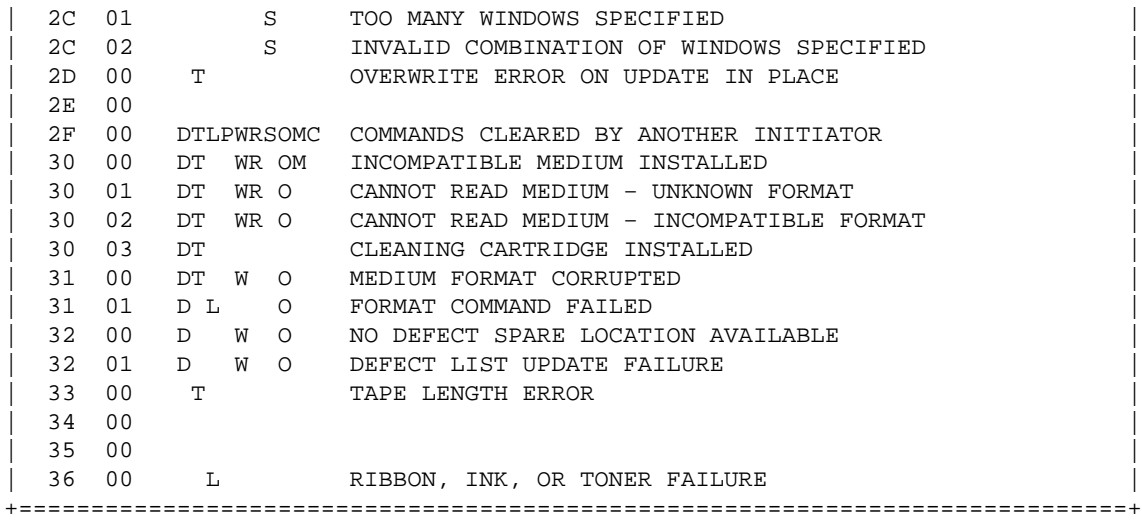

Table 364: (continued)

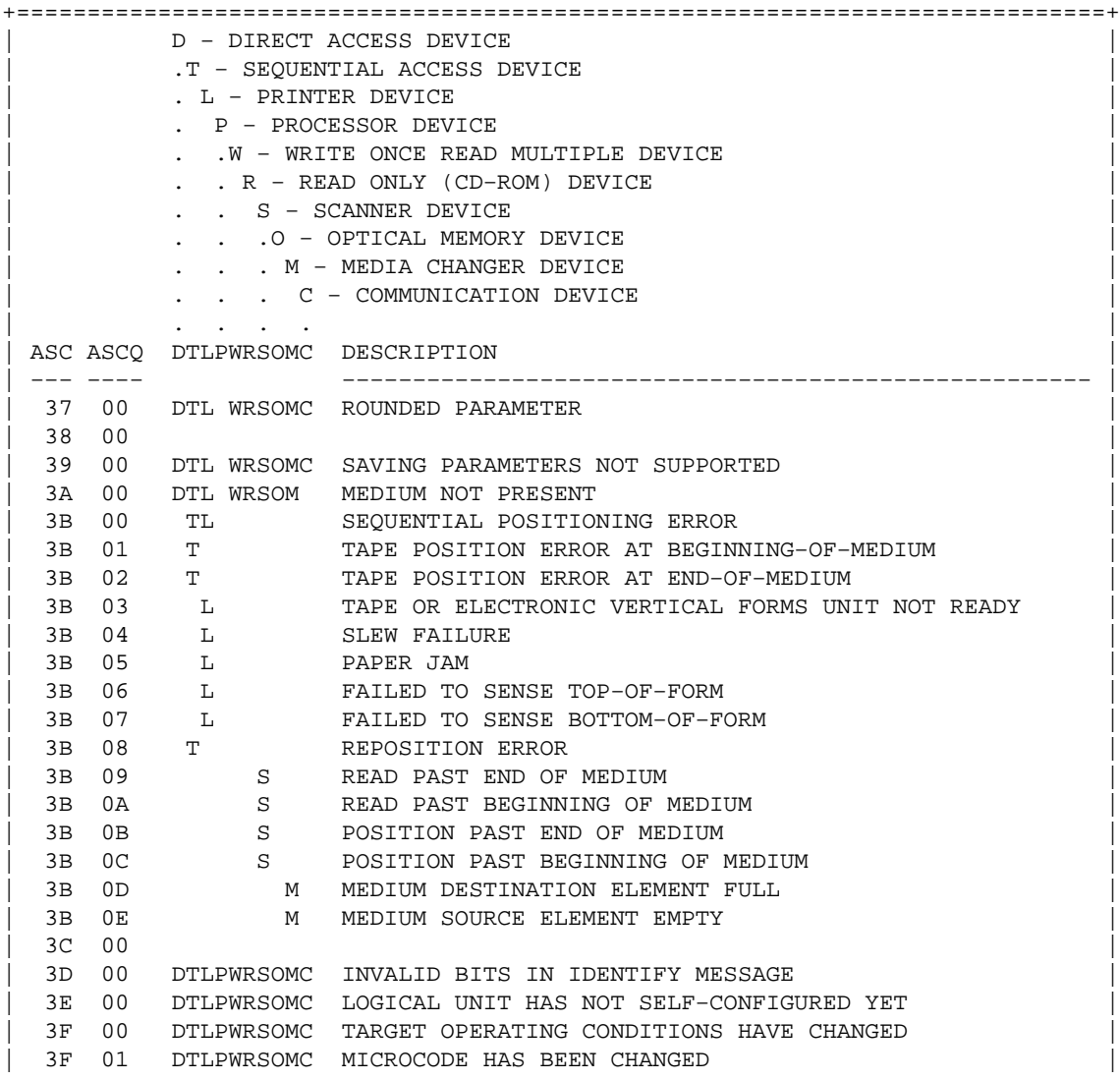

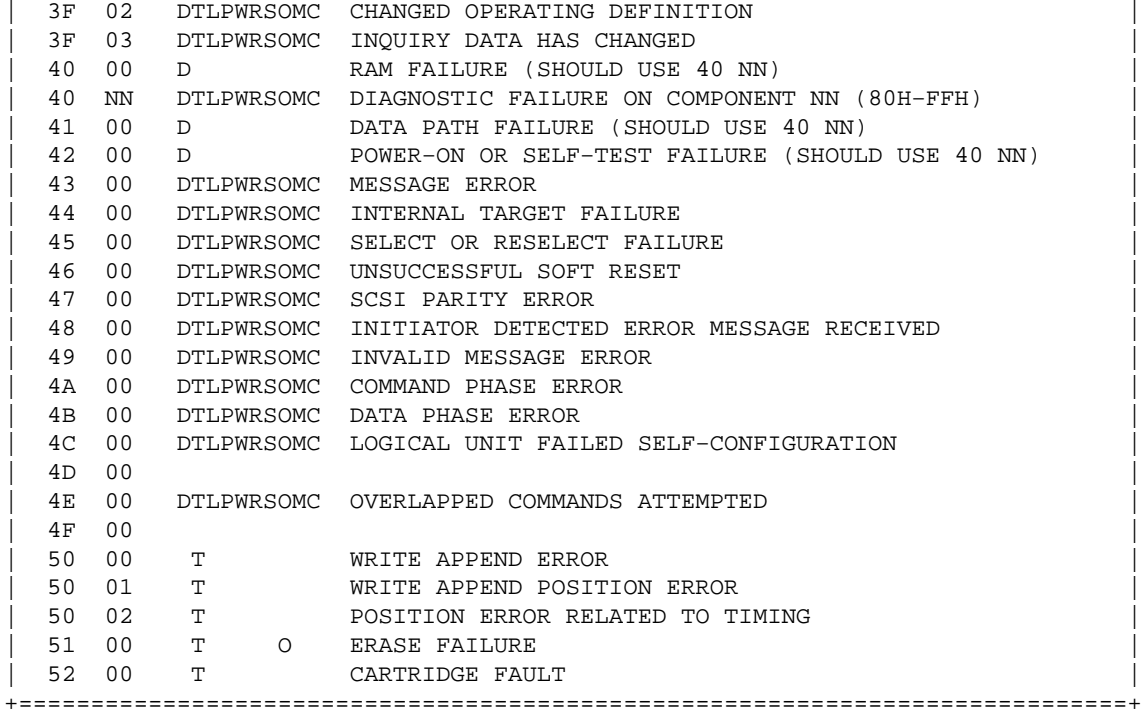

Table 364: (continued)

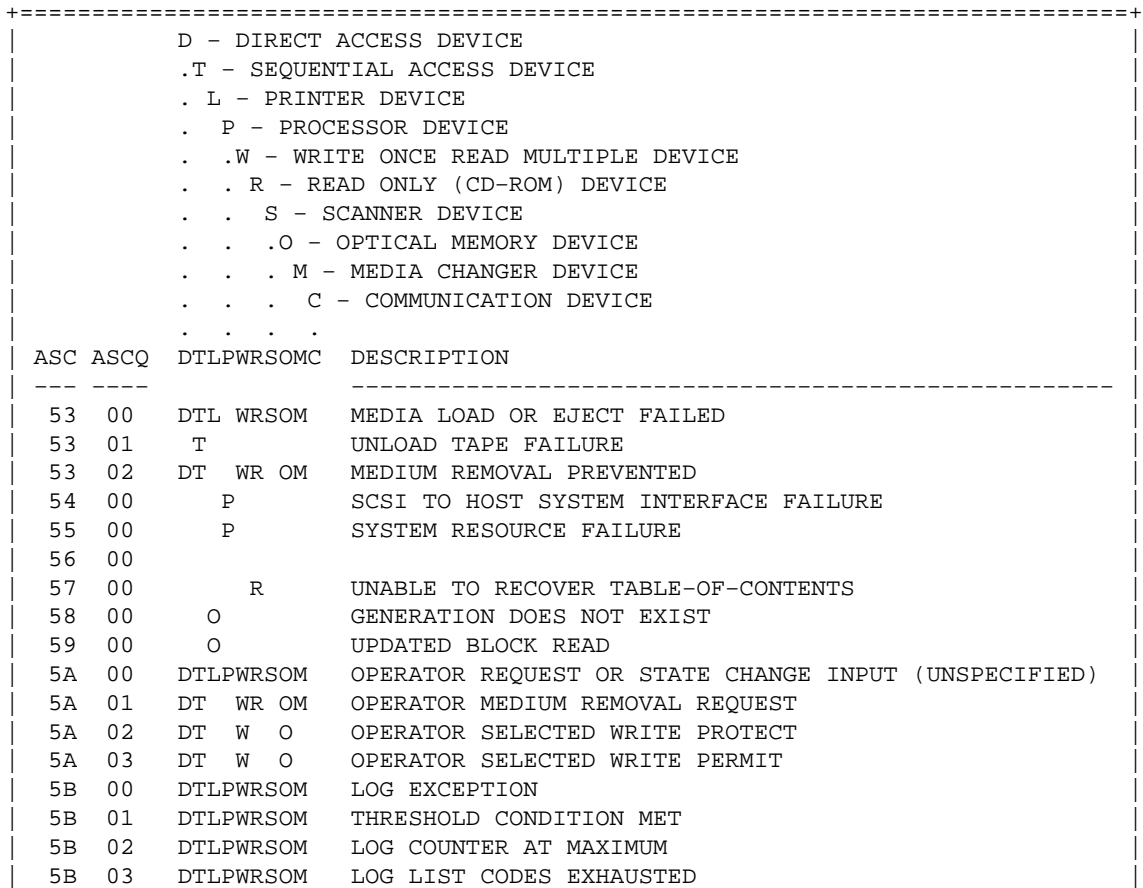

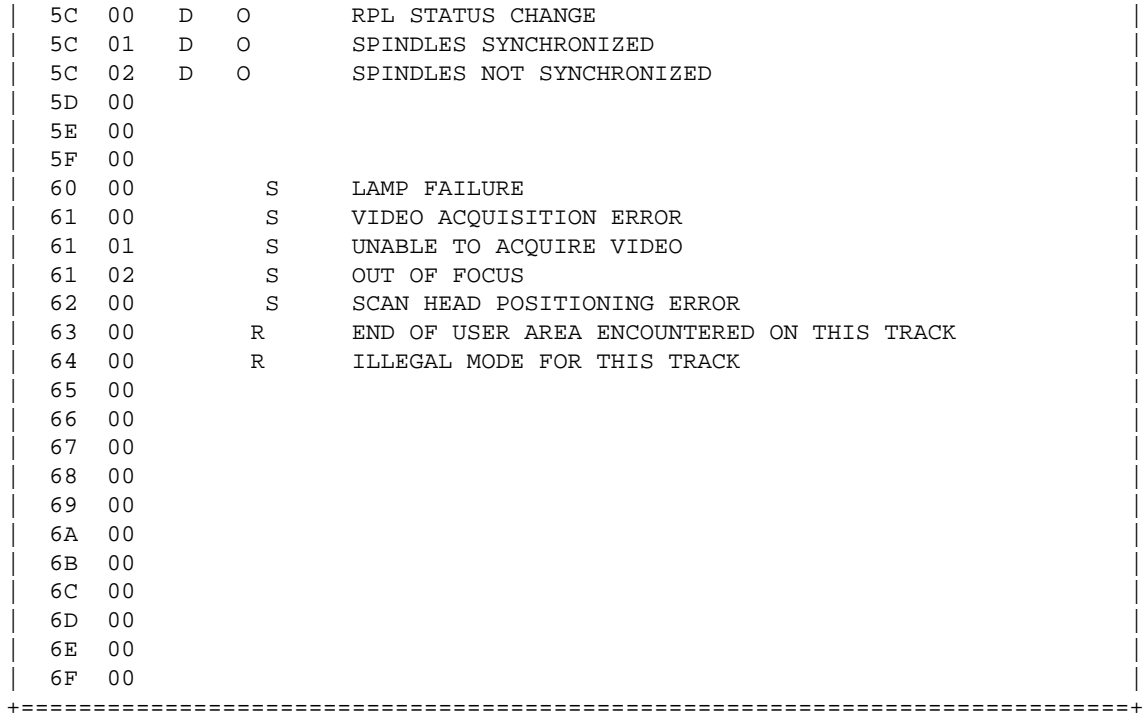

Table 364: (concluded)

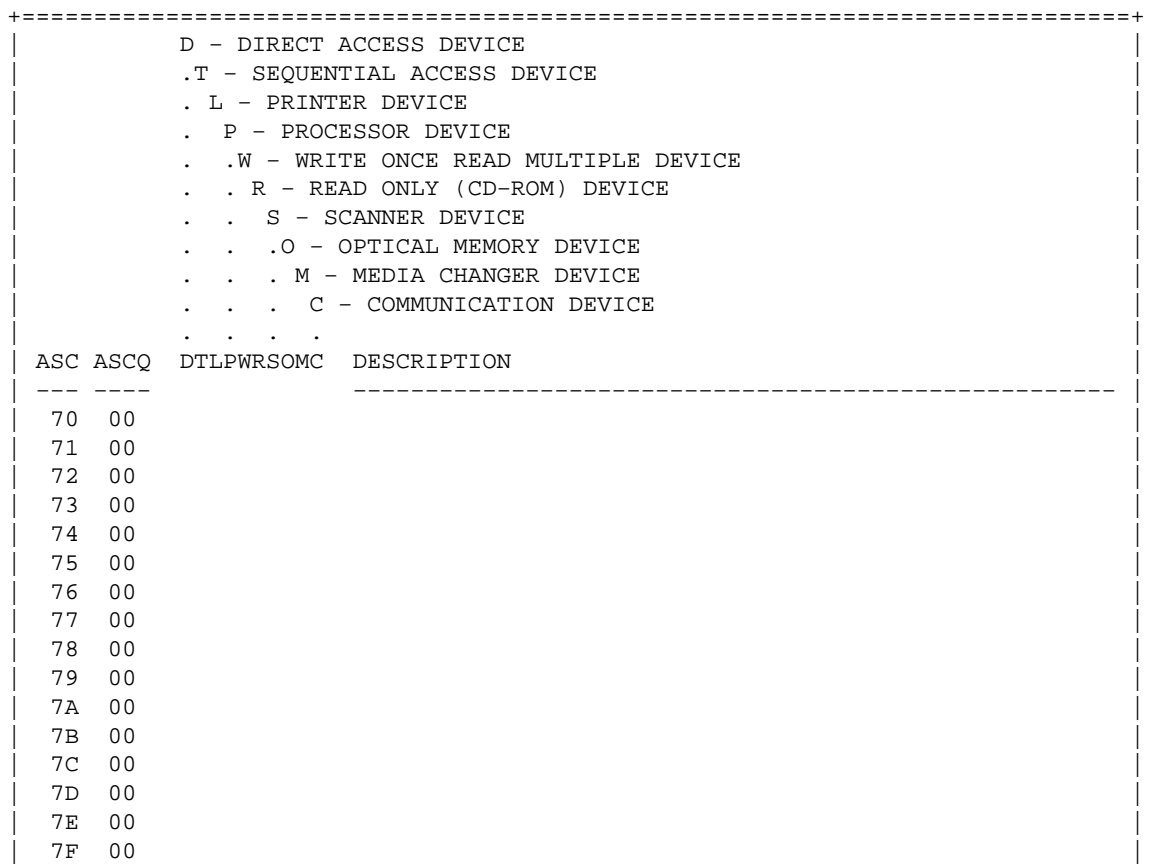

| |

```
80 \quad xxh \ \ \ \ \THROUGH > VENDOR SPECIFIC.
 | FF xxh / |
| |
| xxh 80 \ |
THROUGH > VENDOR SPECIFIC QUALIFICATION OF STANDARD ASC.
| xxh FF / |
        ALL CODES NOT SHOWN OR BLANK ARE RESERVED.
+=============================================================================+
```
[Next](SCSI-Programming-HOWTO-23.html)[Previous](SCSI-Programming-HOWTO-21.html)[Contents](#page-5-0)[Next](SCSI-Programming-HOWTO-24.html)[Previous](SCSI-Programming-HOWTO-22.html)[Contents](#page-5-0)

#### **23. A SCSI command code quick reference**

Table 365 is a numerical order listing of the command operation codes.

Table 365: SCSI−2 Operation Codes

```
+=============================================================================+
         | D − DIRECT ACCESS DEVICE Device Column Key |
          .T - SEQUENTIAL ACCESS DEVICE M = Mandatory
          | . L − PRINTER DEVICE O = Optional |
          | P − PROCESSOR DEVICE<br>| . W – WRITE ONCE READ MULTIPLE DEVICE P = Reserved = R = Reserved = 0
            .W − WRITE ONCE READ MULTIPLE DEVICE
            . R − READ ONLY (CD-ROM) DEVICE
          | . . S − SCANNER DEVICE |
            | . . .O − OPTICAL MEMORY DEVICE |
               . M - MEDIA CHANGER DEVICE
            | . . . C − COMMUNICATION DEVICE |
| . . . . |
       OP DTLPWRSOMC Description
 |−−−−−−−−−−+−−−−−−−−−−+−−−−−−−−−−−−−−−−−−−−−−−−−−−−−−−−−−−−−−−−−−−−−−−−−−−−−−−|
       00 MMMMMMMMMMMM TEST UNIT READY
       01 M REWIND
       01 O V OO OO REZERO UNIT
       02 VVVVVV V
       03 MMMMMMMMMMM REQUEST SENSE
       04 O FORMAT
       04 M O FORMAT UNIT
       05 VMVVVV V READ BLOCK LIMITS
       06 VVVVVV V
       07 0 INITIALIZE ELEMENT STATUS
       07 OVV O OV REASSIGN BLOCKS
       08 M GET MESSAGE(06)
       | 08 OMV OO OV READ(06) |
       08 O RECEIVE
       09 VVVVVV V
       0A M PRINT
       0A M SEND MESSAGE(06)<br>0A M SEND(06)
       0A M SEND(06)
       0A OM O OV WRITE(06)
       0B O OO OV SEEK(06)
```
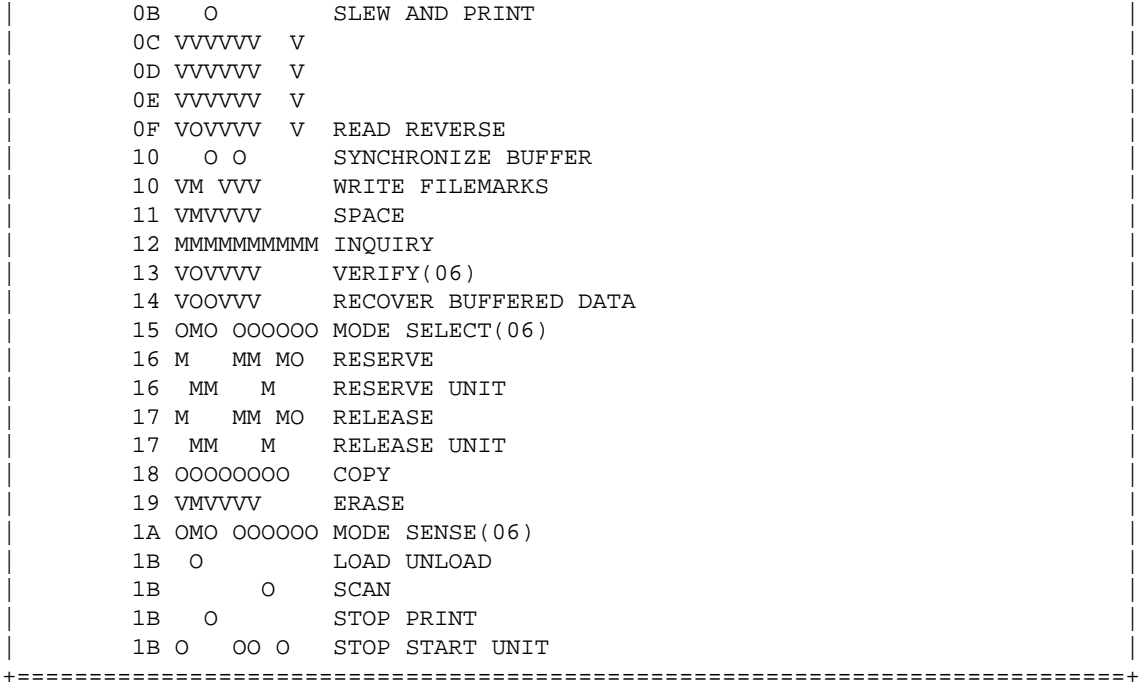

Table 365: (continued) +=============================================================================+ | D − DIRECT ACCESS DEVICE Device Column Key | .T − SEQUENTIAL ACCESS DEVICE M = Mandatory | . L − PRINTER DEVICE O = Optional | . P − PROCESSOR DEVICE V = Vendor Specific . .W - WRITE ONCE READ MULTIPLE DEVICE R = Reserved | . . R − READ ONLY (CD−ROM) DEVICE | | . . S − SCANNER DEVICE | | . . .O − OPTICAL MEMORY DEVICE | | . . . M − MEDIA CHANGER DEVICE | | . . . C − COMMUNICATION DEVICE | | . . . . | OP DTLPWRSOMC Description |−−−−−−−−−−+−−−−−−−−−−+−−−−−−−−−−−−−−−−−−−−−−−−−−−−−−−−−−−−−−−−−−−−−−−−−−−−−−−| 1C 0000000000 RECEIVE DIAGNOSTIC RESULTS | 1D MMMMMMMMMM SEND DIAGNOSTIC | 1E OO OO OO PREVENT ALLOW MEDIUM REMOVAL  $\frac{1}{\sqrt{1 + \left(1 + \frac{1}{\sqrt{1 + \left(1 + \frac{1}{\sqrt{1 + \left(1 + \frac{1}{\sqrt{1 + \left(1 + \frac{1}{\sqrt{1 + \left(1 + \frac{1}{\sqrt{1 + \left(1 + \frac{1}{\sqrt{1 + \left(1 + \frac{1}{\sqrt{1 + \left(1 + \frac{1}{\sqrt{1 + \left(1 + \frac{1}{\sqrt{1 + \left(1 + \frac{1}{\sqrt{1 + \left(1 + \frac{1}{\sqrt{1 + \left(1 + \frac{1}{\sqrt{1 + \left(1 + \frac{1}{\sqrt{1 + \left(1 + \frac{1}{\sqrt{1 +$ | 20 V VV V | | 21 V VV V | 21 V V V | 21 V V V | 21 V V V | 21 V V V | 21 V V V | 21 V V V | 21 V V V | 21 V V V | 21 V V V | 22 V VV V | 22 V V V | 22 V V V | 22 V V V | 22 V V V | 23 V V V | 23 V V V | 23 V V V | 23 V V V | 23 V V V | 23 V VV V | 23 V V V | 23 V V V | 23 V V V | 23 V V V | 24 V | 25 V | 25 V | 25 V | 25 V | 25 V | 25 V | 25 V | 25 V | 25 V | 25 V | 25 V | 25 V | 25 V | 25 V | 25 V | 25 V | 25 V | 25 V | 25 V | 25 V | 25 V | 25 V | 25 24 V VVM SET WINDOW | 25 O GET WINDOW | 25 M M M READ CAPACITY | 25 M READ CD−ROM CAPACITY | | 26 V VV | 27 V VV 28 O GET MESSAGE(10) | 28 M MMMM READ(10) | | 29 V VV O READ GENERATION | 2A O SEND MESSAGE(10)

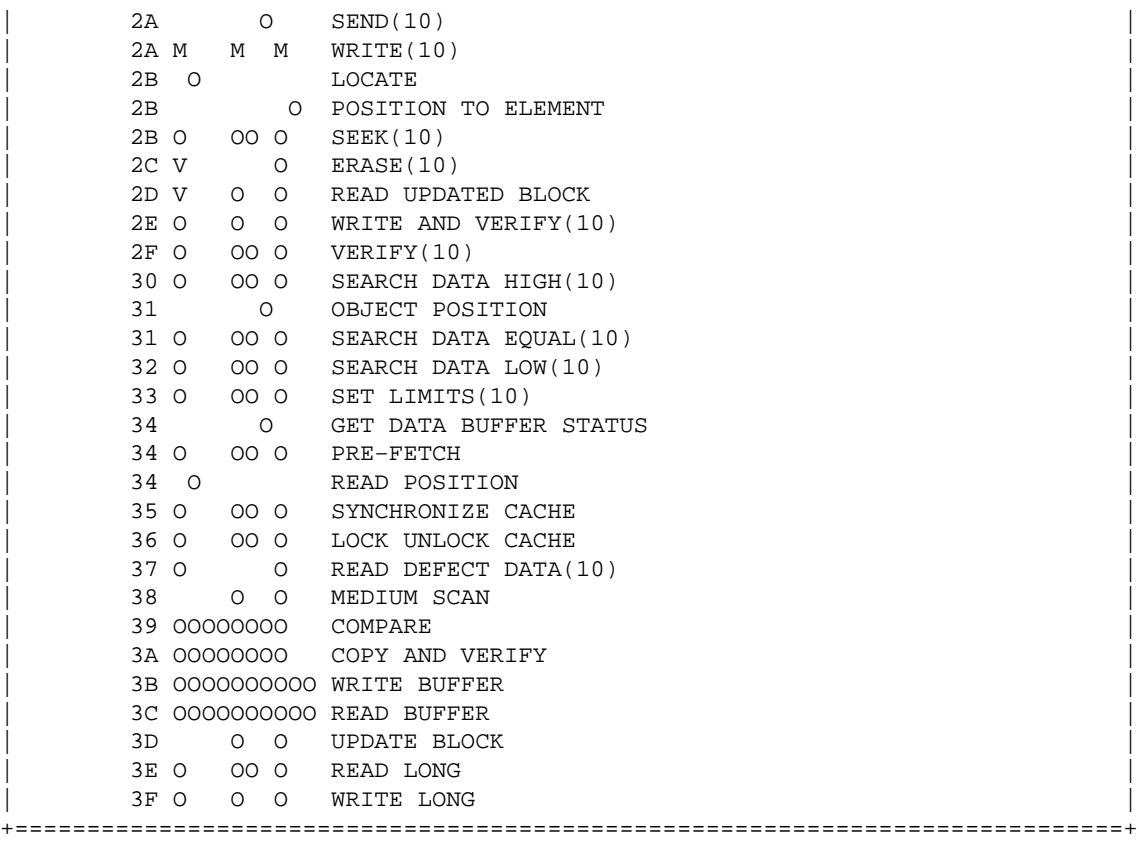

Table 365: (continued) +=============================================================================+ | D − DIRECT ACCESS DEVICE Device Column Key | .T − SEQUENTIAL ACCESS DEVICE M = Mandatory | . L − PRINTER DEVICE O = Optional | . P − PROCESSOR DEVICE V = Vendor Specific .W - WRITE ONCE READ MULTIPLE DEVICE R = Reserved . R − READ ONLY (CD-ROM) DEVICE | . . S − SCANNER DEVICE | .O - OPTICAL MEMORY DEVICE | . . . M − MEDIA CHANGER DEVICE | | . . . C − COMMUNICATION DEVICE | | . . . . | OP DTLPWRSOMC Description |−−−−−−−−−−+−−−−−−−−−−+−−−−−−−−−−−−−−−−−−−−−−−−−−−−−−−−−−−−−−−−−−−−−−−−−−−−−−−| | 40 OOOOOOOOOO CHANGE DEFINITION | 41 O WRITE SAME | 42 O READ SUB−CHANNEL |  $\begin{array}{ccc} 43 & \phantom{00} & \phantom{00} & \phant$ | 44 O READ HEADER | | 45 O PLAY AUDIO(10) |  $\vert$  46  $\vert$ | 47 O PLAY AUDIO MSF | 48 O PLAY AUDIO TRACK INDEX | | 49 O PLAY TRACK RELATIVE(10) |  $\vert$  4A  $\vert$  $4B$  O PAUSE RESUME | 4C OOOOOOOOOO LOG SELECT |

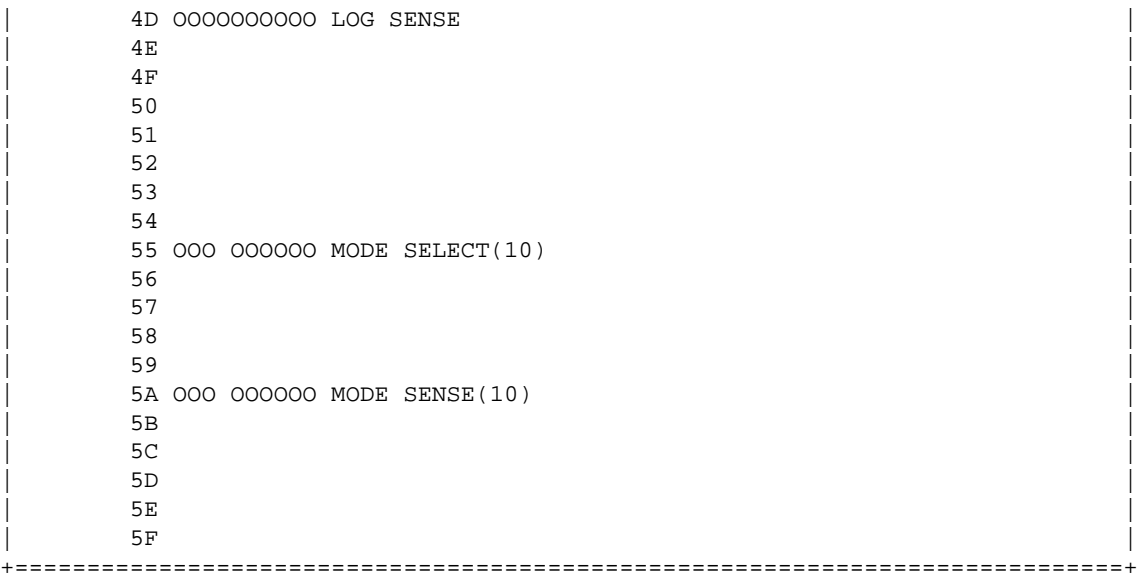

```
Table 365: (concluded)
+=============================================================================+
         | D − DIRECT ACCESS DEVICE Device Column Key |
         .T - SEQUENTIAL ACCESS DEVICE M = Mandatory
          | . L − PRINTER DEVICE O = Optional |
          . P − PROCESSOR DEVICE V = Vendor Specific
          | . .W − WRITE ONCE READ MULTIPLE DEVICE R = Reserved |
          | . . R − READ ONLY (CD−ROM) DEVICE |
          | . . S − SCANNER DEVICE |
          | . . .O − OPTICAL MEMORY DEVICE |
          | . . . M − MEDIA CHANGER DEVICE |
          | . . . C − COMMUNICATION DEVICE |
| . . . . |
      OP DTLPWRSOMC Description
 |−−−−−−−−−−+−−−−−−−−−−+−−−−−−−−−−−−−−−−−−−−−−−−−−−−−−−−−−−−−−−−−−−−−−−−−−−−−−−|
| A0 |
\vert a1 \vertA2| A3 |
\begin{array}{|c|c|c|c|c|c|}\n\hline\n\text{A4} & \text{A5} & \text{A6} & \text{A7} & \text{A8} & \text{A9} & \text{A1} & \text{A1} & \text{A2} & \text{A3} & \text{A4} & \text{A5} & \text{A6} & \text{A7} & \text{A8} & \text{A7} & \text{A8} & \text{A8} & \text{A9} & \text{A1} & \text{A2} & \text{A1} & \text{A2} & \text{A3} & \text{A4} & \text{A5} & \text{A6} & \text{A7} &| A5 M MOVE MEDIUM
\begin{array}{|c|c|c|c|c|}\n\hline\n\text{A5} & \text{O} & \text{PLAN AUDIO(12)}\n\hline\n\end{array}A6 O EXCHANGE MEDIUM
\overline{A} \overline{A} \overline{A8 O GET MESSAGE(12)
       | A8 OO O READ(12) |
       A9 O PLAY TRACK RELATIVE(12)
       AA O SEND MESSAGE(12)
       AA O O WRITE(12)
\Box AB
       AC 0 ERASE(12)
\Box AD \Box| AE O O WRITE AND VERIFY(12)
| AF OO O VERIFY(12) |
| B0 OO O SEARCH DATA HIGH(12) |
| B1 OO O SEARCH DATA EQUAL(12) |
\vert B2 OO O SEARCH DATA LOW(12) \vert
```

```
| B3 OO O SET LIMITS(12) |
\vert B4 \vert\vert B5 \vertB5 O REQUEST VOLUME ELEMENT ADDRESS
\vert B6 \vertB6 O SEND VOLUME TAG
     B7 O READ DEFECT DATA(12)
\vert B8 \vertB8 O READ ELEMENT STATUS
\vert B9 \vert\Box BA \Box\vert BB \vert\vert BC \vert\vert BD \vert\vert BE \vert\overline{\text{B}} \overline{\text{B}} +=============================================================================+
```
[Next](SCSI-Programming-HOWTO-24.html)[Previous](SCSI-Programming-HOWTO-22.html)[Contents](#page-5-0) Next [Previous](SCSI-Programming-HOWTO-23.html)[Contents](#page-5-0)

#### **24. Example programs**

Here is the C example program, which requests manufacturer/model and reports if a medium is loaded in the device.

```
#define DEVICE "/dev/sgc"
/* Example program to demonstrate the generic SCSI interface */
#include <stdio.h>
#include <unistd.h>
#include <string.h>
#include <fcntl.h>
#include <errno.h>
#include <scsi/sg.h>
#define SCSI_OFF sizeof(struct sg_header)
static unsigned char cmd[SCSI_OFF + 18]; /* SCSI command buffer */
int fd; /* SCSI device/file descriptor */
/* process a complete scsi cmd. Use the generic scsi interface. */
static int handle_scsi_cmd(unsigned cmd_len, /* command length */
 unsigned in_size, /* input data size */
 unsigned char *i_buff, /* input buffer */
 unsigned out_size, /* output data size */
                      unsigned char *o_buff /* output buffer */
 )
{
    int status = 0;
    struct sg_header *sg_hd;
    /* safety checks */
 if (!cmd_len) return −1; /* need a cmd_len != 0 */
 if (!i_buff) return −1; /* need an input buffer != NULL */
#ifdef SG_BIG_BUFF
```

```
 if (SCSI_OFF + cmd_len + in_size > SG_BIG_BUFF) return −1;
    if (SCSI_OFF + out_size > SG_BIG_BUFF) return −1;
#else
    if (SCSI_OFF + cmd_len + in_size > 4096) return −1;
    if (SCSI_OFF + out_size > 4096) return −1;
#endif
    if (!o_buff) out_size = 0;
    /* generic scsi device header construction */
    sg_hd = (struct sg_header *) i_buff;
    sg_hd−>reply_len = SCSI_OFF + out_size;
    sg_hd−>twelve_byte = cmd_len == 12;
    sg_hd−>result = 0;
#if 0
    sg_hd−>pack_len = SCSI_OFF + cmd_len + in_size; /* not necessary */
    sg_hd−>pack_id; /* not used */
    sg_hd−>other_flags; /* not used */
#endif
    /* send command */
    status = write( fd, i_buff, SCSI_OFF + cmd_len + in_size );
    if ( status < 0 || status != SCSI_OFF + cmd_len + in_size ||
                       sg_hd−>result ) {
        /* some error happened */
       fprintf( stderr, "write(generic) result = 0x*x cmd = 0x*x\n",
                    sg_hd−>result, i_buff[SCSI_OFF] );
        perror("");
        return status;
    }
   if (!o_buff) o_buff = i_buff; / /* buffer pointer check */
     /* retrieve result */
    status = read( fd, o_buff, SCSI_OFF + out_size);
   if ( status < 0 || status != SCSI_OFF + out\_size || sg_hd->result ) {
        /* some error happened */
        fprintf( stderr, "read(generic) result = 0x%x cmd = 0x%x\n", 
                sg_hd−>result, o_buff[SCSI_OFF] );
        fprintf( stderr, "read(generic) sense "
                "%x %x %x %x %x %x %x %x %x %x %x %x %x %x %x %x\n", 
               sg_hd->sense_buffer[0], sg_hd->sense_buffer[1],
               sg_hd->sense_buffer[2], sg_hd->sense_buffer[3],
               sg_hd->sense_buffer[4], sg_hd->sense_buffer[5],
               sg_hd->sense_buffer[6], sg_hd->sense_buffer[7],
 sg_hd−>sense_buffer[8], sg_hd−>sense_buffer[9],
 sg_hd−>sense_buffer[10], sg_hd−>sense_buffer[11],
               sg_hd->sense_buffer[12], sg_hd->sense_buffer[13],
               sg_nd−>sense_buffer[14],<br>sg_hd−>sense_buffer[14], sg_hd->sense_buffer[15]);
        if (status < 0)
            perror("");
    }
     /* Look if we got what we expected to get */
   if (status == SCSI_OFF + out\_size) status = 0; /* got them all */
    return status; /* 0 means no error */
}
#define INQUIRY_CMD 0x12
#define INQUIRY_CMDLEN 6
#define INQUIRY_REPLY_LEN 96
#define INQUIRY_VENDOR 8 /* Offset in reply data to vendor name */
```

```
/* request vendor brand and model */
static unsigned char *Inquiry ( void )
{
  unsigned char Inqbuffer[ SCSI_OFF + INQUIRY_REPLY_LEN ];
  unsigned char cmdblk [ INQUIRY_CMDLEN ] = 
       { INQUIRY_CMD, /* command */
0, \prime * lun/reserved */
0, /* page code */
0, /* reserved */ INQUIRY_REPLY_LEN, /* allocation length */
                  0 };/* reserved/flag/link */
 memcpy( cmd + SCSI_OFF, cmdblk, sizeof(cmdblk) );
   /*
   * +−−−−−−−−−−−−−−−−−−+
    * | struct sg_header | <− cmd
    * +−−−−−−−−−−−−−−−−−−+
    * | copy of cmdblk | <− cmd + SCSI_OFF
    * +−−−−−−−−−−−−−−−−−−+
    */
   if (handle_scsi_cmd(sizeof(cmdblk), 0, cmd, 
                     sizeof(Inqbuffer) − SCSI_OFF, Inqbuffer )) {
      fprintf( stderr, "Inquiry failed\n" );
     exit(2); }
  return (Inqbuffer + SCSI_OFF);
}
#define TESTUNITREADY_CMD 0
#define TESTUNITREADY_CMDLEN 6
#define ADD_SENSECODE 12
#define ADD_SC_QUALIFIER 13
#define NO_MEDIA_SC 0x3a
#define NO_MEDIA_SCQ 0x00
int TestForMedium ( void )
{
  /* request READY status */
  static unsigned char cmdblk [TESTUNITREADY_CMDLEN] = {
      TESTUNITREADY_CMD, /* command */
                      0, /* lun/reserved */
                     0, /* reserved */0, /* reserved */0, /* reserved */0};/* reserved */
 memcpy( cmd + SCSI_OFF, cmdblk, sizeof(cmdblk) );
   /*
   * +−−−−−−−−−−−−−−−−−−+
    * | struct sg_header | <− cmd
    * +−−−−−−−−−−−−−−−−−−+
    * | copy of cmdblk | <− cmd + SCSI_OFF
    * +−−−−−−−−−−−−−−−−−−+
    */
   if (handle_scsi_cmd(sizeof(cmdblk), 0, cmd, 
                            0, NULL)) {
       fprintf (stderr, "Test unit ready failed\n");
```

```
exit(2); }
   return 
    *(((struct sg_header*)cmd)−>sense_buffer +ADD_SENSECODE) !=
                                                            NO_MEDIA_SC ||
   *(((struct sg_header*)cmd)−>sense_buffer +ADD_SC_QUALIFIER) !=
                                                            NO_MEDIA_SCQ;
}
void main( void )
{
 fd = open(DEVICE, O_RDWR);if (fd < 0) {
    fprintf( stderr, "Need read/write permissions for "DEVICE".\n" );
   exit(1); }
   /* print some fields of the Inquiry result */
  printf( "%s\n", Inquiry() + INQUIRY_VENDOR );
   /* look if medium is loaded */
  if (!TestForMedium()) {
    printf("device is unloaded\n");
   } else {
    printf("device is loaded\n");
   }
}
```
Next [Previous](SCSI-Programming-HOWTO-23.html)[Contents](#page-5-0)[Next](SCSI-Programming-HOWTO-4.html)[Previous](SCSI-Programming-HOWTO-2.html)[Contents](#page-3-0)

## **3. What Is The Generic SCSI Interface?**

The generic SCSI interface has been implemented to provide general SCSI access to (possibly exotic) pieces of SCSI hardware. It was developed by Lawrence Foard ( entropy@world.std.com) and sponsored by Killy Corporation (see the comments in  $scsi/sg.h$ ).

The interface makes special device handling possible from user level applications (i.e. outside the kernel). Thus, kernel driver development, which is more risky and difficult to debug, is not necessary.

However, if you don't program the driver properly it is possible to hang the SCSI bus, the driver, or the kernel. Therefore, it is important to properly program the generic driver and to first back up all files to avoid losing data. Another useful thing to do before running your programs is to issue a sync command to ensure that any buffers are flushed to disk, minimizing data loss if the system hangs.

Another advantage of the generic driver is that as long as the interface itself does not change, all applications are independent of new kernel development. In comparison, other low−level kernel drivers have to be synchronized with other internal kernel changes.

Typically, the generic driver is used to communicate with new SCSI hardware devices that require special user applications to be written to take advantage of their features (e.g. scanners, printers, CD−ROM

<span id="page-39-0"></span>jukeboxes). The generic interface allows these to be written quickly.

[Next](SCSI-Programming-HOWTO-4.html)[Previous](SCSI-Programming-HOWTO-2.html)[Contents](#page-3-0)[Next](SCSI-Programming-HOWTO-5.html)[Previous](SCSI-Programming-HOWTO-3.html)[Contents](#page-3-0)

#### **4. What Are The Requirements To Use It?**

### **4.1 Kernel Configuration**

You must have a supported SCSI controller, obviously. Furthermore, your kernel must have controller support as well as generic support compiled in. Configuring the Linux kernel (via make configured under /usr/src/linux) typically looks like the following:

```
 ...
*
* SCSI support
*
SCSI support? (CONFIG_SCSI) [n] y
*
* SCSI support type (disk, tape, CDrom)
*
 ...
Scsi generic support (CONFIG_CHR_DEV_SG) [n] y
*
* SCSI low−level drivers
*
  ...
```
If available, modules can of course be build instead.

#### **4.2 Device Files**

The generic SCSI driver uses its own device files, separate from those used by the other SCSI device drivers. They can be generated using the MAKEDEV script, typically found in the /dev directory. Running MAKEDEV sg produces these files:

crw−−−−−−− 1 root system 21, 0 Aug 20 20:09 /dev/sga crw−−−−−−− 1 root system 21, 1 Aug 20 20:09 /dev/sgb crw−−−−−−− 1 root system 21, 2 Aug 20 20:09 /dev/sgc crw−−−−−−− 1 root system 21, 3 Aug 20 20:09 /dev/sgd crw−−−−−−− 1 root system 21, 4 Aug 20 20:09 /dev/sge crw−−−−−−− 1 root system 21, 5 Aug 20 20:09 /dev/sgf

<span id="page-40-0"></span>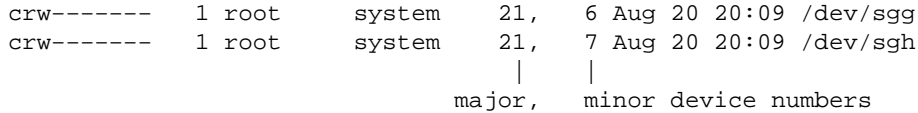

Note that these are character devices for raw access. On some systems these devices may be called  $\deg(\{sg0, sgl, \ldots\})$ , depending on your installation, so adjust the following examples accordingly.

### **4.3 Device Mapping**

These device files are dynamically mapped to SCSI id/LUNs on your SCSI bus (LUN = logical unit). The mapping allocates devices consecutively for each LUN of each device on each SCSI bus found at time of the SCSI scan, beginning at the lower LUNs/ids/buses. It starts with the first SCSI controller and continues without interruption with all following controllers. This is currently done in the initialisation of the SCSI driver.

For example, assuming you had three SCSI devices hooked up with ids 1, 3, and 5 on the first SCSI bus (each having one LUN), then the following mapping would be in effect:

/dev/sga −> SCSI id 1 /dev/sgb −> SCSI id 3 /dev/sgc −> SCSI id 5

If you now add a new device with id 4, then the mapping (after the next rescan) will be:

/dev/sga −> SCSI id 1 /dev/sgb −> SCSI id 3 /dev/sgc −> SCSI id 4 /dev/sgd −> SCSI id 5

Notice the change for id 5 −− the corresponding device is no longer mapped to /dev/sqc but is now under /dev/sgd.

Luckily newer kernels allow for changing this order.

#### **Dynamically insert and remove SCSI devices**

If a newer kernel and the /proc file system is running, a non−busy device can be removed and installed 'on the fly'.

To remove a SCSI device:

echo "scsi remove−single−device a b c d" > /proc/scsi/scsi

<span id="page-41-0"></span>and similar, to add a SCSI device, do

```
echo "scsi add−single−device a b c d" > /proc/scsi/scsi
```
where

```
 a == hostadapter id (first one being 0)
 b == SCSI channel on hostadapter (first one being 0)
c == ID d == LUN (first one being 0)
```
So in order to swap the /dev/sgc and /dev/sgd mappings from the previous example, we could do

```
echo "scsi remove−single−device 0 0 4 0" > /proc/scsi/scsi
echo "scsi remove−single−device 0 0 5 0" > /proc/scsi/scsi
echo "scsi add−single−device 0 0 5 0" > /proc/scsi/scsi
echo "scsi add−single−device 0 0 4 0" > /proc/scsi/scsi
```
since generic devices are mapped in the order of their insertion.

When adding more devices to the scsi bus keep in mind there are limited spare entries for new devices. The memory has been allocated at boot time and has room for 2 more devices.

[Next](SCSI-Programming-HOWTO-5.html)[Previous](SCSI-Programming-HOWTO-3.html)[Contents](#page-3-0)[Next](SCSI-Programming-HOWTO-6.html)[Previous](SCSI-Programming-HOWTO-4.html)[Contents](#page-3-0)

#### **5. Programmers Guide**

The following sections are for programmers who want to use the generic SCSI interface in their own applications. An example will be given showing how to access a SCSI device with the INQUIRY and the TESTUNITREADY commands.

When using these code examples, note the following:

- the location of the header files  $sg$ .h and  $scsi$ .h has changed in kernel version 1.3.98. Now these files are located at /usr/src/linux/include/scsi, which is hopefully linked to /usr/include/scsi. Previously they were in /usr/src/linux/drivers/scsi. We assume a newer kernel in the following text.
- the generic SCSI interface was extended in kernel version 1.1.68; the examples require at least this

<span id="page-42-0"></span>version. But please avoid kernel version 1.1.77 up to 1.1.89 and 1.3.52 upto 1.3.56 since they had a broken generic scsi interface.

• the constant DEVICE in the header section describing the accessed device should be set according to your available devices (see section [sec−header](#page-43-0) .

[Next](SCSI-Programming-HOWTO-6.html)[Previous](SCSI-Programming-HOWTO-4.html)[Contents](#page-3-0)[Next](SCSI-Programming-HOWTO-7.html)[Previous](SCSI-Programming-HOWTO-5.html)[Contents](#page-3-0)

#### **6. Overview Of Device Programming**

The header file include/scsi/sg.h contains a description of the interface (this is based on kernel version 1.3.98):

```
struct sg_header
  {
   int pack_len;
                  /* length of incoming packet (including header) */
  int reply_len; /* maximum length of expected reply */
  int pack_id; /* id number of packet */
 int result; /* 0 == ok, otherwise refer to errno codes */ unsigned int twelve_byte:1;
              /* Force 12 byte command length for group 6 & 7 commands */
 unsigned int other flags: 31; / for future use */unsigned char sense buffer[16]; /* used only by reads */
  /* command follows then data for command */
 };
```
This structure describes how a SCSI command is to be processed and has room to hold the results of the execution of the command. The individual structure components will be discussed later in section [sec−header](#page-43-0) .

The general way of exchanging data with the generic driver is as follows: to send a command to an opened generic device, write() a block containing these three parts to it:

struct sg\_header SCSI command data to be sent with the command

To obtain the result of a command, read() a block with this (similar) block structure:

```
struct sg_header
data coming from the device
```
This is a general overview of the process. The following sections describe each of the steps in more detail.

NOTE: Up to recent kernel versions, it is necessary to block the SIGINT signal between the write() and the corresponding read() call (i.e. via sigprocmask()). A return after the write() part without any read() to fetch the results will block on subsequent accesses. This signal blocking has not yet been included in the example code. So better do not issue SIGINT (a la  $\textdegree$ C) when running these examples.

[Next](SCSI-Programming-HOWTO-7.html)[Previous](SCSI-Programming-HOWTO-5.html)[Contents](#page-3-0)[Next](SCSI-Programming-HOWTO-8.html)[Previous](SCSI-Programming-HOWTO-6.html)[Contents](#page-3-0)

### **7. Opening The Device**

A generic device has to be opened for read and write access:

int  $fd = open$  (device name, O RDWR);

(This is the case even for a read−only hardware device such as a cdrom drive).

We have to perform a write to send the command and a read to get back any results. In the case of an error the return code is negative (see section [sec−errorhandling](#page-14-0) for a complete list).

[Next](SCSI-Programming-HOWTO-8.html)[Previous](SCSI-Programming-HOWTO-6.html)[Contents](#page-3-0)[Next](SCSI-Programming-HOWTO-9.html)[Previous](SCSI-Programming-HOWTO-7.html)[Contents](#page-4-0)

#### **8. The Header Structure**

 The header structure struct sg\_header serves as a controlling layer between the application and the kernel driver. We now discuss its components in detail.

#### *int pack\_len*

defines the size of the block written to the driver. This is defined within the kernel for internal use.

#### *int reply\_len*

defines the size of the block to be accepted at reply. This is defined from the application side.

#### *int pack\_id*

This field helps to assign replies to requests. The application can supply a unique id for each request. Suppose you have written several commands (say 4) to one device. They may work in parallel, one being the fastest. When getting replies via 4 reads, the replies do not have to have the order of the requests. To identify the correct reply for a given request one can use the pack\_id field. Typically its value is incremented after each request (and wraps eventually). The maximum amount of outstanding requests is limited by the kernel to SG\_MAX\_QUEUE (eg 4).

#### *int result*

the result code of a read or write call. This is (sometimes) defined from the generic driver (kernel) side. It is safe to set it to null before the write call. These codes are defined in errno.h (0 meaning no error).

#### *unsigned int twelve\_byte:1*

This field is necessary only when using non−standard vendor specific commands (in the range 0xc0 − 0xff). When these commands have a command length of 12 bytes instead of 10, this field has to be set to one before the write call. Other command lengths are not supported. This is defined from the application side.

#### *unsigned char sense\_buffer[16]*

This buffer is set after a command is completed (after a read() call) and contains the SCSI sense code. Some command results have to be read from here (e.g. for TESTUNITREADY). Usually it contains just zero bytes. The value in this field is set by the generic driver (kernel) side.

The following example function interfaces directly with the generic kernel driver. It defines the header structure, sends the command via write, gets the result via read and does some (limited) error checking. The sense buffer data is available in the output buffer (unless a NULL pointer has been given, in which case it's in the input buffer). We will use it in the examples which follow.

Note: Set the value of DEVICE to your device descriptor.

```
#define DEVICE "/dev/sgc"
/* Example program to demonstrate the generic SCSI interface */
#include <stdio.h>
#include <unistd.h>
#include <string.h>
```

```
#include <fcntl.h>
#include <errno.h>
#include <scsi/sg.h>
#define SCSI_OFF sizeof(struct sg_header)
static unsigned char cmd[SCSI_OFF + 18]; /* SCSI command buffer */
int fd; \frac{1}{3} /* SCSI device/file descriptor */
/* process a complete SCSI cmd. Use the generic SCSI interface. */
static int handle_SCSI_cmd(unsigned cmd_len, /* command length */
 unsigned in_size, /* input data size */
                          unsigned char *i_buff, /* input buffer */
 unsigned out_size, /* output data size */
 unsigned char *o_buff /* output buffer */
 )
{
    int status = 0;
    struct sg_header *sg_hd;
    /* safety checks */
   if (!cmd_len) return -1; /* need a cmd_len != 0 */
    if (!i_buff) return −1; /* need an input buffer != NULL */
#ifdef SG_BIG_BUFF
    if (SCSI_OFF + cmd_len + in_size > SG_BIG_BUFF) return −1;
    if (SCSI_OFF + out_size > SG_BIG_BUFF) return −1;
#else
    if (SCSI_OFF + cmd_len + in_size > 4096) return −1;
    if (SCSI_OFF + out_size > 4096) return −1;
#endif
   if (!o_buff) out_size = 0; /* no output buffer, no output size */
    /* generic SCSI device header construction */
    sg_hd = (struct sg_header *) i_buff;
    sg_hd−>reply_len = SCSI_OFF + out_size;
    sg_hd−>twelve_byte = cmd_len == 12;
    sg_hd−>result = 0;
#if 0
    sg_hd−>pack_len = SCSI_OFF + cmd_len + in_size; /* not necessary */
    sg_hd−>pack_id; /* not used */
    sg_hd−>other_flags; /* not used */
#endif
    /* send command */
    status = write( fd, i_buff, SCSI_OFF + cmd_len + in_size );
   if ( status < 0 || status != SCSI_OFF + cmd\_len + in\_size ||
                     sg_hd−>result ) {
        /* some error happened */
       fprintf( stderr, "write(generic) result = 0x*x cmd = 0x*x\n",
                   sg_hd−>result, i_buff[SCSI_OFF] );
        perror("");
        return status;
    }
    if (!o_buff) o_buff = i_buff; /* buffer pointer check */
    /* retrieve result */
    status = read( fd, o_buff, SCSI_OFF + out_size);
    if ( status < 0 || status != SCSI_OFF + out_size || sg_hd−>result ) {
        /* some error happened */
        fprintf( stderr, "read(generic) status = 0x%x, result = 0x%x, "
```

```
"cmd = 0x*x\n",
                      status, sg_hd−>result, o_buff[SCSI_OFF] );
       fprintf( stderr, "read(generic) sense "
              "%x %x %x %x %x %x %x %x %x %x %x %x %x %x %x %x\n", 
 sg_hd−>sense_buffer[0], sg_hd−>sense_buffer[1],
 sg_hd−>sense_buffer[2], sg_hd−>sense_buffer[3],
 sg_hd−>sense_buffer[4], sg_hd−>sense_buffer[5],
 sg_hd−>sense_buffer[6], sg_hd−>sense_buffer[7],
 sg_hd−>sense_buffer[8], sg_hd−>sense_buffer[9],
 sg_hd−>sense_buffer[10], sg_hd−>sense_buffer[11],
              sg_hd−>sense_buffer[12], sg_hd−>sense_buffer[13],
             sq_hd->sense_buffer[14], sq_hd->sense_buffer[15]);
       if (status < 0)
          perror("");
    }
    /* Look if we got what we expected to get */
   if (status == SCSI_OFF + out\_size) status = 0; /* got them all */
    return status; /* 0 means no error */
```
While this may look somewhat complex at first appearance, most of the code is for error checking and reporting (which is useful even after the code is working).

Handle\_SCSI\_cmd has a generalized form for all SCSI commands types, falling into each of these categories:

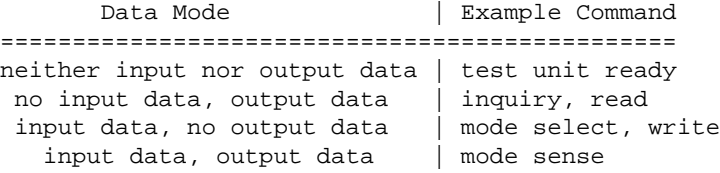

[Next](SCSI-Programming-HOWTO-9.html)[Previous](SCSI-Programming-HOWTO-7.html)[Contents](#page-4-0)[Next](SCSI-Programming-HOWTO-10.html)[Previous](SCSI-Programming-HOWTO-8.html)[Contents](#page-4-0)

}

#### **9. Inquiry Command Example**

One of the most basic SCSI commands is the INQUIRY command, used to identify the type and make of the device. Here is the definition from the SCSI−2 specification (for details refer to the SCSI−2 standard).

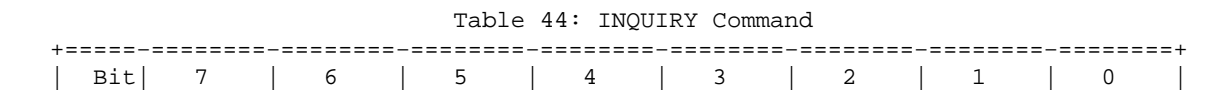

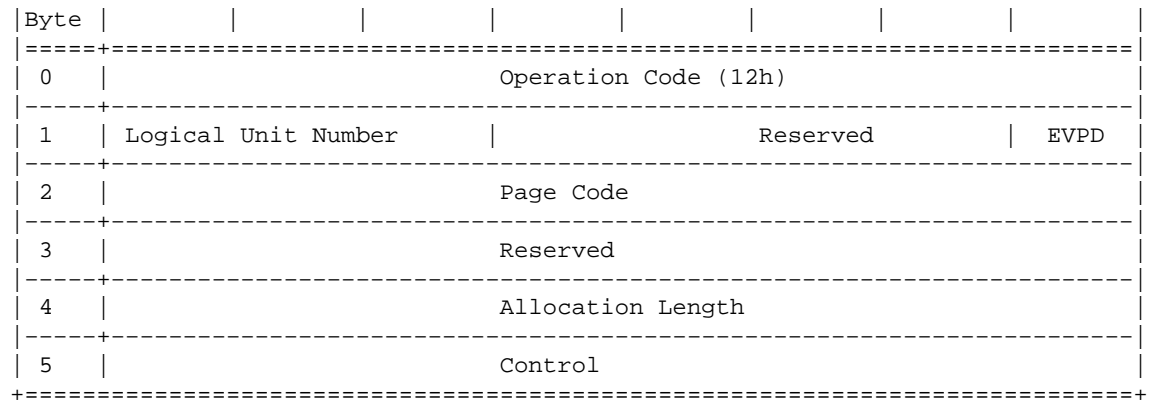

The output data are as follows:

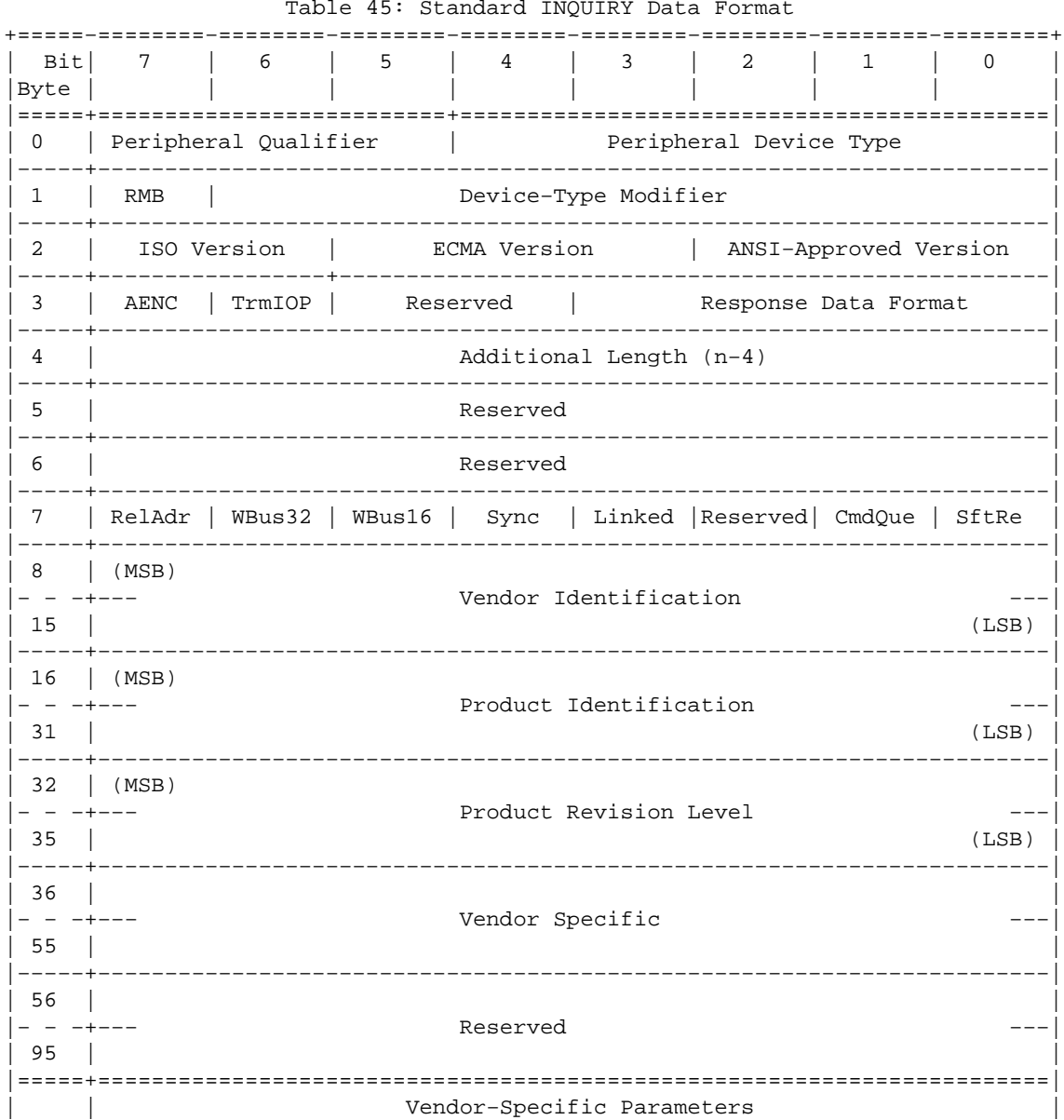

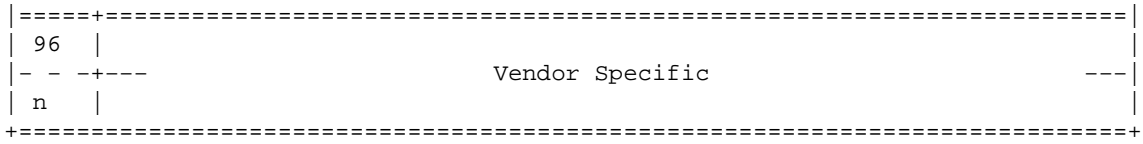

The next example uses the low−level function handle\_SCSI\_cmd to perform the Inquiry SCSI command.

We first append the command block to the generic header, then call handle\_SCSI\_cmd. Note that the output buffer size argument for the handle\_SCSI\_cmd call excludes the generic header size. After command completion the output buffer contains the requested data, unless an error occurred.

```
#define INQUIRY_CMD 0x12
#define INQUIRY_CMDLEN 6
#define INQUIRY_REPLY_LEN 96
#define INQUIRY_VENDOR 8 /* Offset in reply data to vendor name */
/* request vendor brand and model */
static unsigned char *Inquiry ( void )
\left\{ \right.unsigned char Ingbuffer[ SCSI OFF + INOUIRY REPLY LEN ];
  unsigned char cmdblk [ INQUIRY_CMDLEN ] = 
       { INQUIRY_CMD, /* command */
                  0, /* lun/reserved */
                  0, /* page code */0, /* reserved */ INQUIRY_REPLY_LEN, /* allocation length */
                  0 \}i/* reserved/flag/link */
 memcpy( cmd + SCSI_OFF, cmdblk, sizeof(cmdblk) );
   /*
   * +−−−−−−−−−−−−−−−−−−+
    * | struct sg_header | <− cmd
    * +−−−−−−−−−−−−−−−−−−+
    * | copy of cmdblk | <− cmd + SCSI_OFF
    * +−−−−−−−−−−−−−−−−−−+
    */
   if (handle_SCSI_cmd(sizeof(cmdblk), 0, cmd, 
                      sizeof(Inqbuffer) − SCSI_OFF, Inqbuffer )) {
       fprintf( stderr, "Inquiry failed\n" );
     exit(2); }
  return (Inqbuffer + SCSI_OFF);
}
```
The example above follows this structure. The Inquiry function copies its command block behind the generic header (given by SCSI\_OFF). Input data is not present for this command. Handle\_SCSI\_cmd will define the header structure. We can now implement the function main to complete this working example program.

```
void main( void )
{
  fd = open(DEVICE, O_RDWR);
 if (fd < 0) {
    fprintf( stderr, "Need read/write permissions for "DEVICE".\n" );
    exit(1); }
   /* print some fields of the Inquiry result */
  printf( "%s\n", Inquiry() + INQUIRY_VENDOR );
}
```
We first open the device, check for errors, and then call the higher level subroutine. Then we print the results in human readable format including the vendor, product, and revision.

Note: There is more information in the Inquiry result than this little program gives. You may want to extend the program to give device type, ANSI version etc. The device type is of special importance, since it determines the mandatory and optional command sets for this device. If you don't want to program it yourself, you may want to use the scsiinfo program from Eric Youngdale, which requests nearly all information about an SCSI device. Look at tsx−11.mit.edu in pub/Linux/ALPHA/scsi.

[Next](SCSI-Programming-HOWTO-10.html)[Previous](SCSI-Programming-HOWTO-8.html)[Contents](#page-4-0)